GA26-1619-4 File No. **S370-07** 

## Reference Manual for Systems IBM 3340/3344 Disk Storage

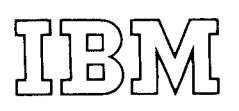

## **PREFACE**

This publication is intended to familiarize data processing personnel with the characteristics of  $IBM$  $3340/3344$  Disk Storage. The reader should have prior knowledge of direct-access storage devices and concepts.

This publication is organized by topics as follows:

- **INTRODUCTION** Describes basic units and lists highlights and functions.
- CONFIGURATIONS and ATTACHMENTS -Defines some possible combinations and system attachments for the 3340/3344.
- FEATURES Describes both standard and optional features available for the  $3340/3344$  with illustrations of some combinations.
- FORMATS Describes and illustrates the record and track formats for data. Also provided are Record/Track capacity charts including formulas for capacity calculations of various length records.
- $INPUT/OUTPUT$  Includes addressing methods, access times, and identifies security and privacy means. Lists and summarizes the 3340/3344 command set and sense byte formats. Also includes an error condition table and the associated error recovery actions.
- **OPERATING INSTRUCTIONS Describes all** switches and indicators associated with the

3340/3344 Operator and Power Panels. Provides suggested instructions for data module unloading and loading procedures and the Enable/Disable Read Only Function.

The following publications are recommended for detailed information concerning the subjects covered in this manual:

- IBM System/370 Principles of Operation, Order  $\bullet$ No. GA22-7000.
- IBM 3348 Data Module Handling Procedures, Order No. GA26-1625.
- IBM 3340 Disk Storage Fixed Head Feature Users Guide, Order No. GA26-1632.
- IBM Reference Manual for Integrated Storage Control. Order No. GA26-1620.
- IBM Reference Manual for 3830 Model 2 Storage Control, Order No. GA26-1617.
- The Data Processing Glossary, Order No. GC20-1699, defines terms related to direct-access storage devices.
- The functional characteristics manual applicable to the parent system. Order numbers for functional characteristics manuals can be found in the  $IBM$ System/360 and System/370 Bibliography, Order No. GA22-6822.

#### Fifth Edition (July 1975)

This publication replaces and makes Reference Manual for IBM 3340 Disk Storage, Order No. GA26-1619-3, obsolete.

Significant changes or additions to the specifications contained in this publication are continually being made. Before using this publication in connection with the operation of IBM equipment, contact the local IBM Branch Office for revisions.

Copies of this and other IBM publications can be obtained through IBM Branch Offices.

A form for reader's comments is provided at the back of this publication. If the form has been removed, send your comments to the address below.

This manual was prepared by the IBM General Products Division, Graphics and Publishing, Department G26, San Jose, California 95193.

@ Copyright International Business Machines Corporation 1973, 1974, 1975.

## **CONTENTS**

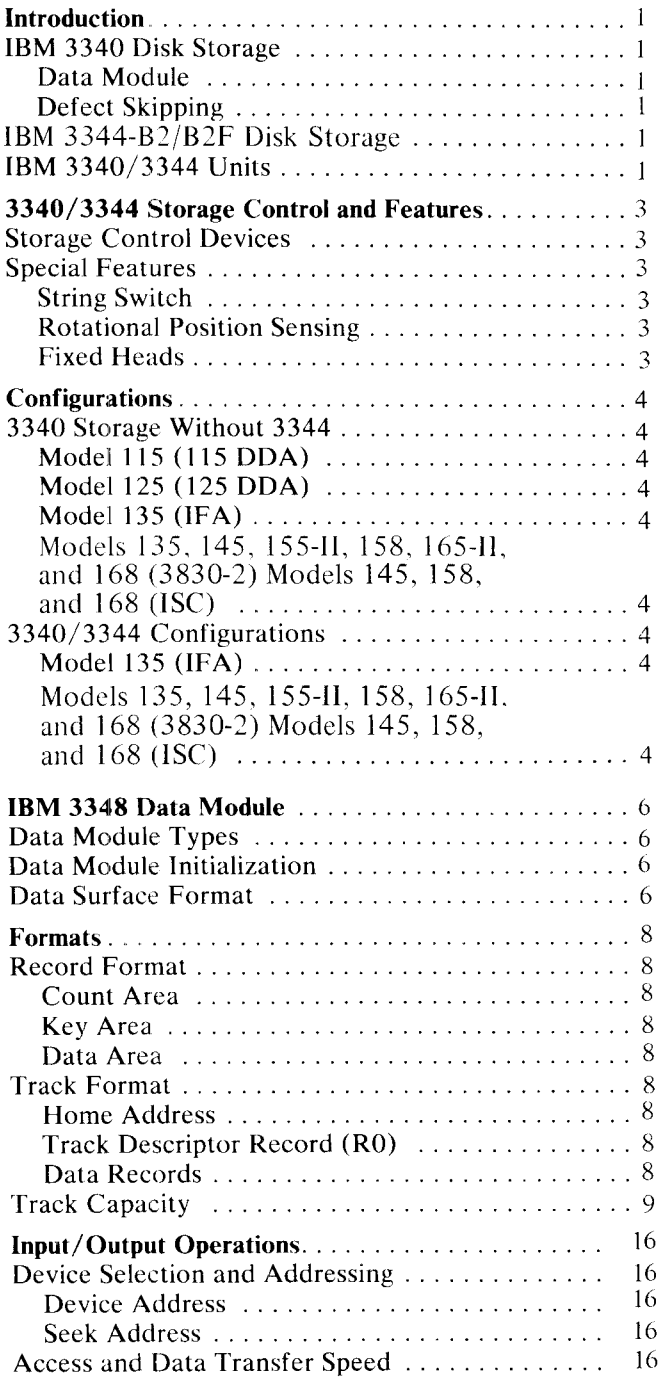

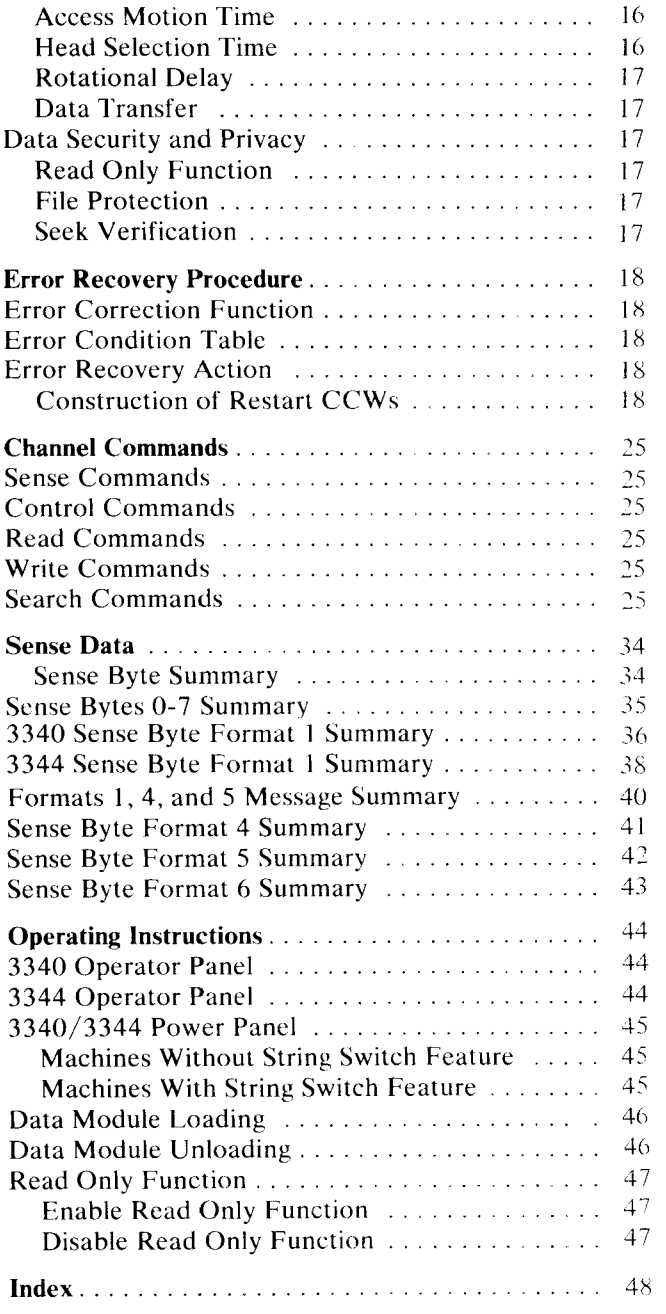

 $\mathbf{I}$ 

## **FIGURES**

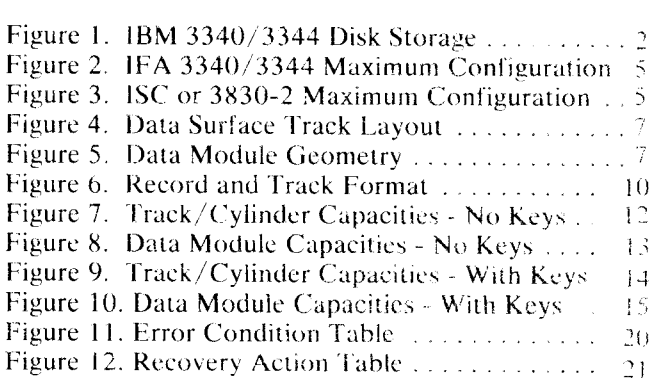

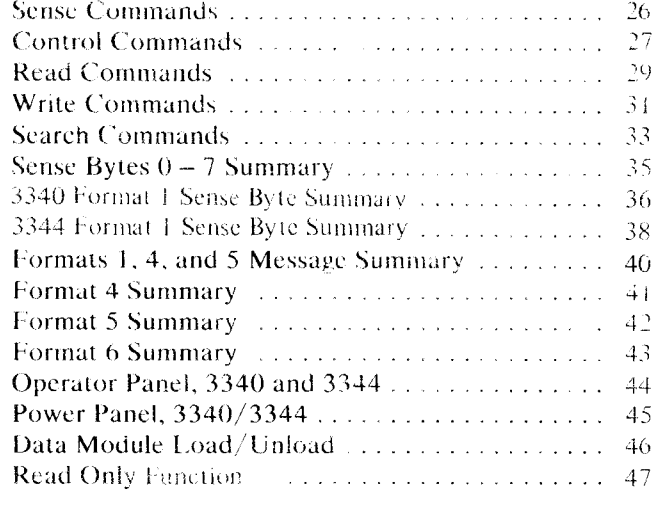

l

The IBM 3340 Disk Storage provides directaccesstorage for IBM System/370 Models I 15, 125, 135, 145, 155-II, 158, 165-II, and 168. The 3340 consists of a Model A2, control with dual-drive disk storage, and up to three attached dual (B2) or single (Bl) drive units. The 3344large-capacity, dual-drive unit can be substituted for the 3340 B-type units on IBM System/370 Models 135, 145, 155-ll, 158. 165-II, and 168.

The 3340/3344 is a modular, high-speed, largecapacity disk storage subsystem for data base, data communication, or general purpose use.

### IBM 3340 DISK STORAGE

The IBM 3340 direct-access storage introduces two technological advances: a data module and defect skipping.

### Data Module

The sealed data module cartridge contains storage disks, drive spindle, read and write heads, and access arms. The data module has several advantages over a disk pack:

- The drive data storage capacity can be changed by using a different data module.
- The heads, storage disks, and drive spindle are sealed inside the data module. This avoids contamination from outside sources and reduces preventive maintenance.
- Reliability is improved as each head reads only the data that it previously wrote.

### Defect Skipping

Defect skipping allows data to be stored both ahead of and following a surface defect. All of the recording track can be used except for minute portions. Since the heads no longer need be moved to an alternate track, access time is saved.

Data module capacity is not changed by defect skipping and the user is unaware of defects.

### IBM 3344-B2/B2F DISK STORAGE

The IBM 3344-B2/B2F dual-drive unit provides increased capacity, lower-cost-per-byte, direct access storage. Each 3344 drive stores four times the quantity of data of a 7O-megabyte data module by using fixed media. The 3344 dual drives can replace the 3340 B-drives in a 3340 string on IBM System/ 370 Models 135, 145, 155-II, 158, 165-II, and 168. The 3344-B2F contains fixed head storage.

Defect skipping, similiar to that used on the 3340, is also used by the 3344-B2|B2F.

### IBM 3340/3344 UNITS

The  $3340/3344$  disk storage is made up of a maximum of four dual-drives. The input/output interface is a 3340 Model A2 containing two independent drives and their control logic. Up to three additional attached dual-drives are controlled by the A2 unit.

The 3340 Model B contains either one or two drive mechanisms. The Model 81 contains a single drive; the Model 82 contains two drives. Each model contains all necessary electronic and power supply circuits for internal use, but data control and power sequencing comes from the A2 unit.

The 3340 Models A2, B2, and B1 use the 3348 data module as a storage medium.

The 3344 dual-drive models use fixed media storage instead of a data module. The following characteristics apply to both storage device types except that the 3344 storage capacity is279.5 million bytes-per-drive and start time is not significant because the storage is not moved.

The 3340/3344 offers the following:

- Start time less than 20 seconds
- Average access time 25 milliseconds
- Average rotational delay 10.12 milliseconds
- Nominal read/write rate 885,000 bytes-per second
- Data module capacity 34,944,768 or 69,889,536 bytes

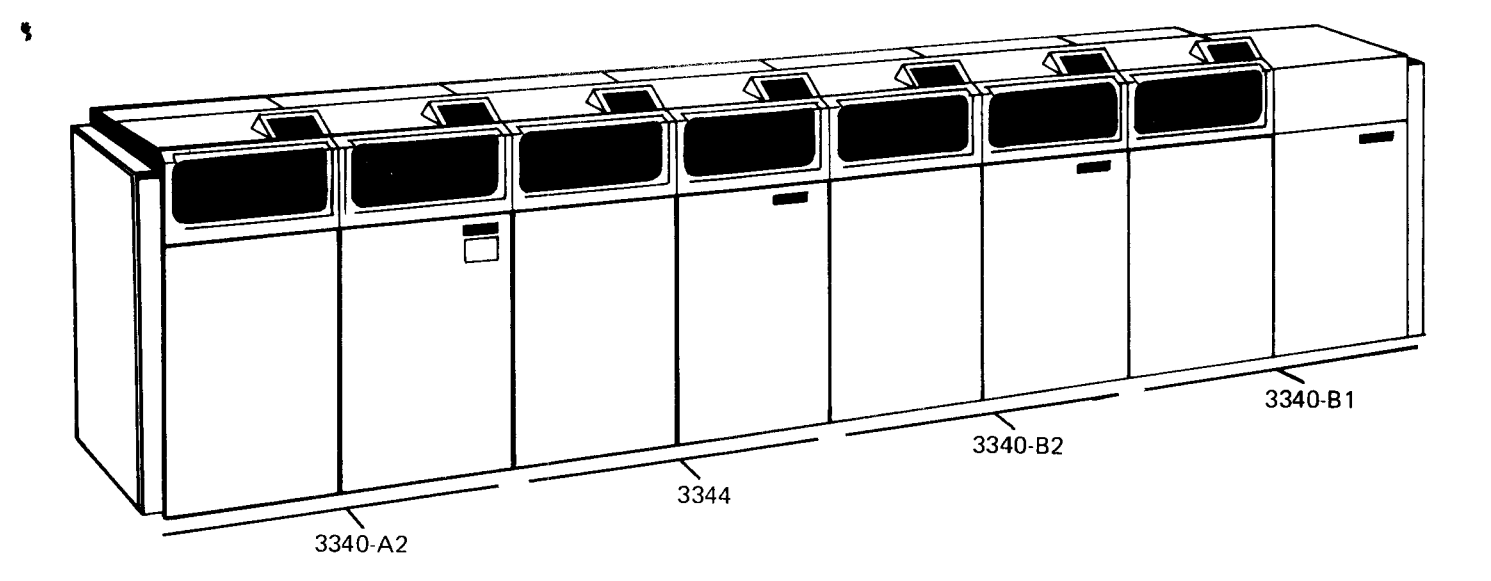

### IBM 3340-A2 (Control and Two Drives)

#### **CONTROL**

- . Interprets and executes macro-orders from the storage control
- Regulates the storage control and disk storage interfaces
- Serializes and deserializes data
- Checks data integrity by error detection and error correction analysis
- $\bullet$  Furnishes status to the system
- Performs diagnostic evaluation of the 3340/3344 storage string

#### DRIVES

- o Responds to commands from the 3340-42 (controller)
- $\bullet$  Houses, loads, filters, and drives a 3348 data module which has various capacities (Models 35, 70, and 70F)
- Positions access mechanism with voice-coil and maintains track following with electronic servo system
- Selects the head a
- Reads or writes data a
- Provides safety and servicing information for subsystem and system evaluation a

Figure 1. IBM 3340/3344 Disk Storage

### IBM 3340-8l (One Drive), IBM 3340-82 (Two Drives), and IBM 3344 (Two Drives)

- Responds to commands from the 3340-A2 (controller)
- Positions access mechanism with voice-coil and maintains track following with electronic servo system
- Selects head
- Reads and writes data
- Provides safety and servicing information for subsystem and system evaluation

3340-81 and 3340-82: Houses, loads, filters, and drives the 3348 data module(s) of various storage capacities (Models 35, 70, and 7OF).

3344-82 and 3344-B2F: Houses, filters, and powers two fixed media drives. Each 3344 drive is equivalent in capacity and format to four logical 3348 Model 70 volumes, a total of 279.5 million bvtes of data.

## 3340/3344 STORAGE CONTROL AND FEATURES

### **STORAGE CONTROL DEVICES**

The following storage control devices can accommodate 3340/3344 disk storage.

- 3830 Storage Control Model 2.
- System/370 Models 158 and 168 Integrated Storage Control (ISC).
- System/370 Model 145 ISC.
- System/370 Model 145 Storage Control Frame 3345 Models 3, 4, and 5.
- System/370 Model 135 Integrated File Attachment (IFA).

### **SPECIAL FEATURES**

The 3340 disk storage has four special features The Model A2 can be supplied with the string switch and the remote switch. All 3340 models can be ordered with Rotational Position Sensing and Fixed Head Storage.

The 3344 disk storage has no special features, as Rotational Position Sensing is standard. Fixed Head Storage is available, but must be ordered by model. The 3344 Model B2F contains fixed head storage and the Model B2 does not.

#### **String Switch**

The string switch feature is installed on the 3340-A2 (controller). This feature permits the 3340 string to be dynamically shared by two storage control devices. The feature includes two interlocked Enable/Disable switches allowing the string to be dedicated to either storage control or accessible by each. A remote control switch permitting the switches to be activated from a 158 or 168 Multiprocessor is also available.

#### **Rotational Position Sensing**

The Rotational Position Sensing (RPS) feature reduces the channel connection time required to search for a given record after the track and head have been selected. This feature (optional on the 3340, standard on the 3344) disconnects the drive from the channel and permits other channel operations to be performed during the time required for the spindle to bring the required record to the read/write head.

Additional details on RPS and its associated commands are found in the following publications:

- Reference Manual for Integrated Storage Control. Order No. GA26-1620.
- Reference Manual for 3830-2 Storage Control, Order No. GA26-1617.

### **Fixed Heads**

The 3340 fixed head feature permits use of the 3348-70F data module on any 3340 drive that has been converted for fixed head use. This 70-megabyte data module contains fixed heads in addition to the normal access heads. With these fixed heads, 500 thousand bytes of storage are available that have zero seek time. The feature does not increase data module storage, because an equivalent amount of storage under the moving heads becomes inaccessible.

The 3344-B2F dual-drive is also equipped with fixed head storage. In this model, both 3344 drives have 1.004 million bytes of zero seek time storage. This fixed head storage is associated only with the primary addresses on each 3344 drive (see Figures 2 and 3).

For further details on the fixed head feature and its usefulness to your storage application, contact your IBM sales representative or see the Fixed Head Feature Users Guide, Order No. GA26-1632.

## CONFIGURATIONS

The various configurations of  $3340/3344$  disk storage are divided into two groups: configurations using only 3340 units, and configurations using a combination of 3340 and 3344 units. These attachment methods, listed by model, follow.

### 3340 STORAGE WITHOUT 3344I

In some System/370 models, strings of 3330 and 3350 storage devices can be uscd in addition to the 3340s.

### Model 115 (115DDA)

The Model 115 uses the Direct Drive Attachment (DDA) for storage control. Four drives can be attached: a  $3340 - A2$  dual drive with control, and a  $3340-B2$  (dual) or B1 (single) drive.

### Model 125 (l25DDA)

The Model 125 uses the DDA for storage control and can attach one string of up to eight  $3340$  drives.

### Model 135 (IFA)

The Model 135 uses the Integrated File Attachment (lFA) for storagc control. Sixteen drives, two strings. a 3340 string and a string of either 3340 or 3333/3330 drivcs can be attached.

### Models 145, 155-II, 158, 165-II, and l6S (3330-2) Models 145, 158, and 168 (ISC)

Storage control for the models shown is either a 31330-2 or an Integrated Storagc Control. The 3830-2 and each ISC path can attach up to 32 drives; four strings of  $3333/3330s$ ,  $3340s$ , or  $3350s$  in any combination.

### 3340/3344 CONFIGURATIONS

When the 3344 is used, neither 3333 /333O nor 3350 drives can be attached to the same storage control. A 3344 requires four logical addresses for each drive. only rhe 135, 145, 155-II, 158, 165-il, and 168 support the 3344 dual drive.

### Model 135 (IFA)

The Model 135 Integrated File Attachment has a maximum of 34 logical addresses. 'fhis allows two storage strings to be attached: a 3340 string and a 3340/3344 string (see Figure 2).

#### Models 145, 155-II, 158, 165-II, and 168 (3830-2) Models 145, 158, and 168 (ISC)

Sixty-four logical addresses can be used by a  $3830-2$ or ISC path when a3340/3344 configurarion is attached. Two strings of 333O/3344s, a 3340 string, and a short string of four 3340 drives can be attached.

Figure 3 shows the maximum 3340/3344 configuration. Only strings 0 and 2 can incorporate the  $3344$ units. Each drive has the hexadecimal addresses assigned relative to the storage control as shown.

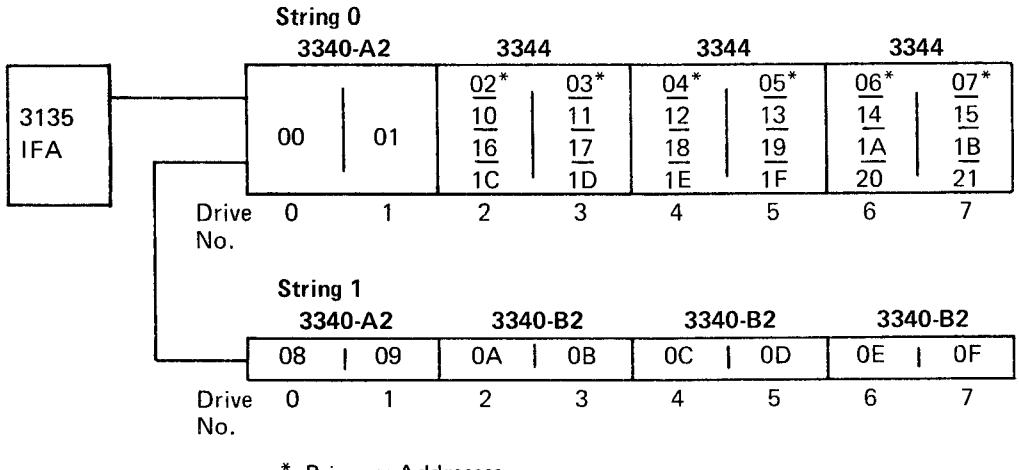

\* Primary Addresses

Figure 2. IFA 3340/3344 Maximum Configuration (Hexadecimal Addressing)

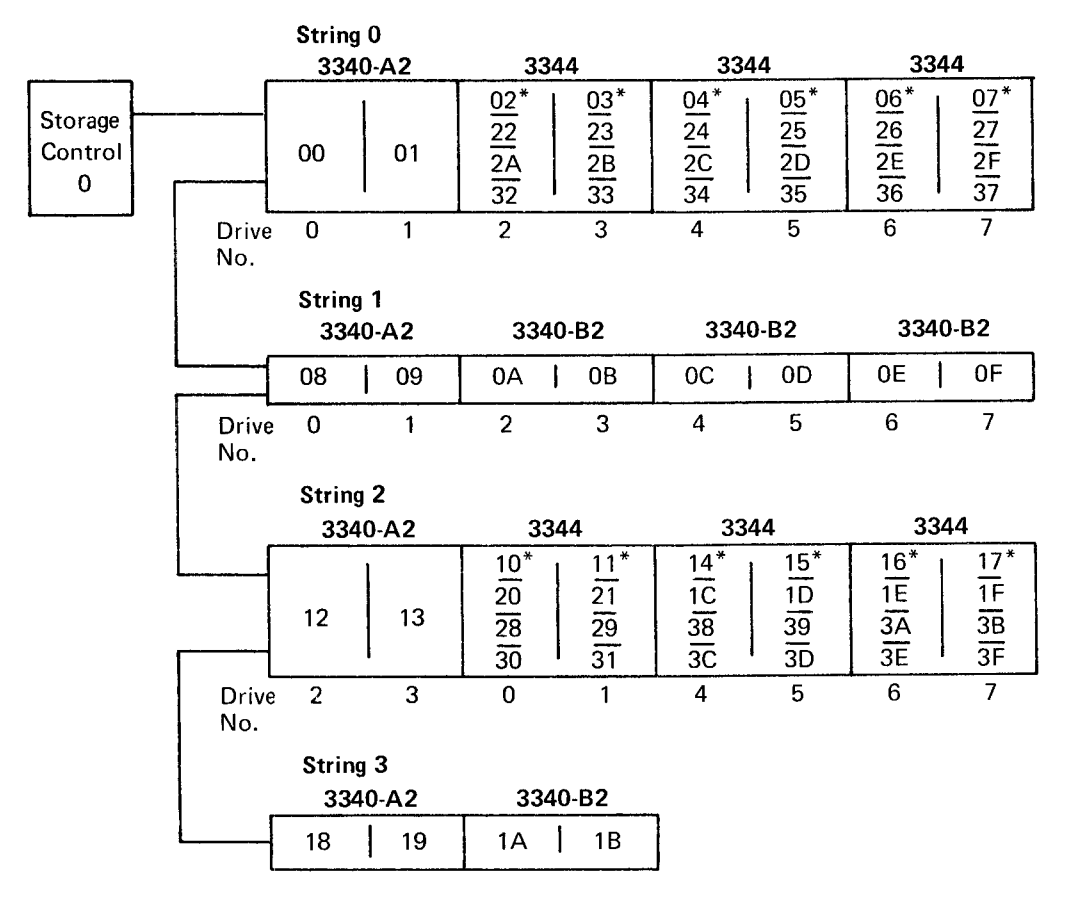

\* Primary Addresses

Figure 3. ISC or 3830-2 3340/3344 Maximum Configuration (Hexadecimal Addressing)

## **IBM 3348 DATA MODULE**

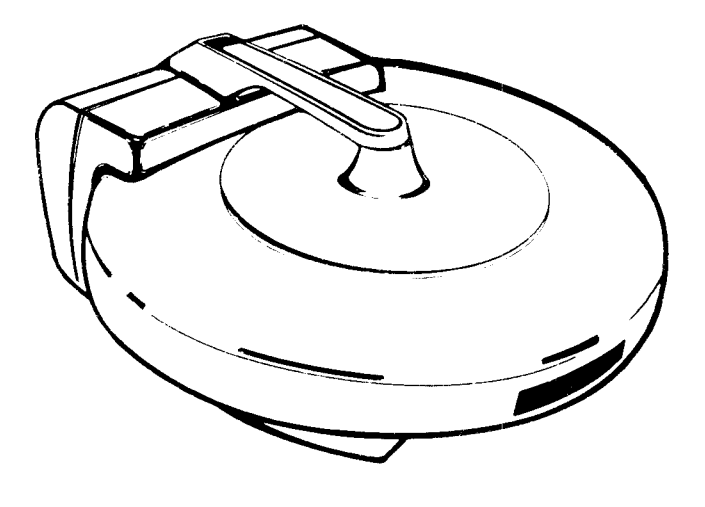

### **DATA MODULE TYPES**

The 3340 models use the IBM 3348 Data Module as a storage medium. Three types are available: the 3348 Model 35 with about 35 million bytes of storage, the 3348 Model 70 with about 70 million bytes of storage, and the 3348 Model 70F with about 70 million bytes including one-half million bytes under fixed heads. The Models 35 and 70 can be freely exchanged on the 3340 drives, but the Model 70F can use its fixed heads only on 3340 drives that have been converted for Model 70F use

The 3348-70F data module has the same characteristics as the 3348-70 except that cylinders 1 through 5 are accessed by the fixed heads. Data on tracks under the fixed heads is available with only rotational delay. The other tracks (cylinders 0 and 6 through 695) are subject to normal head access delays.

The three data modules have the following characteristics:

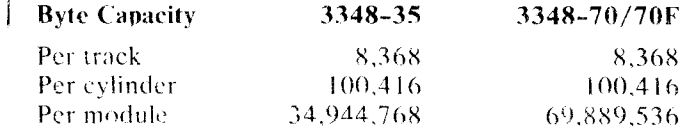

### **DATA MODULE INITIALIZATION**

All 3348 data modules are initialized when manufactured. Home address and 8-byte descriptors (R0) are written on each track. If a skippable defect is found, the written home address contains the skip displacement bytes. During normal operations the storage control uses the skip displacement bytes to bypass the defective area.

If a module data area becomes defective during normal use, IBM utility programs are available to flag defective tracks and assign alternates if required (DASDI) and ATLAS for OS and ALTDK for DOS).

### **DATA SURFACE FORMAT**

The disk data surface is divided into concentric bands of data called tracks (see Figure 4). Each data surface uses two magnetic read/write heads, one for the inside tracks and one for the outside tracks. The recording surface of the disk is divided in half. All odd numbered tracks are on one side of the dividing line and all even numbered tracks are on the other. The odd index point starts the odd tracks and the even index starts the even. When the heads are at a given position, they service four tracks: one odd, one even, one inside, and one outside.

In the 3348-35 data module the tracks under the three outside heads and those under the three inside heads form a cylinder. All odd numbered tracks are on one side of the three disks and the even tracks on the other side. In a single drive revolution each head covers two tracks; one odd, and one even. All cylinders are consecutively numbered for a total of 348.

The 3348-70 data module contains four disks. The track geometry is the same as that of the smaller data module with a cylinder available at each position. Odd numbered cylinders are on the upper three surfaces and the even cylinders are on the lower three. From a single position two consecutive (even and odd) cylinders can be accessed (see Figure 5).

The differences between the storage media used on the 3340 data storage units follow:

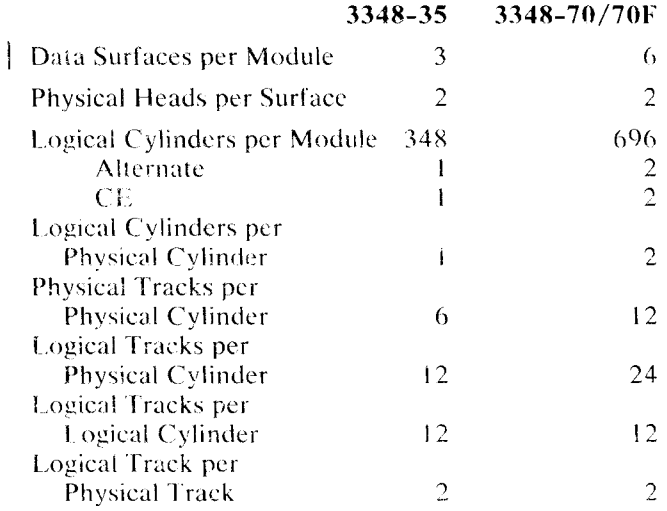

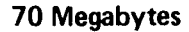

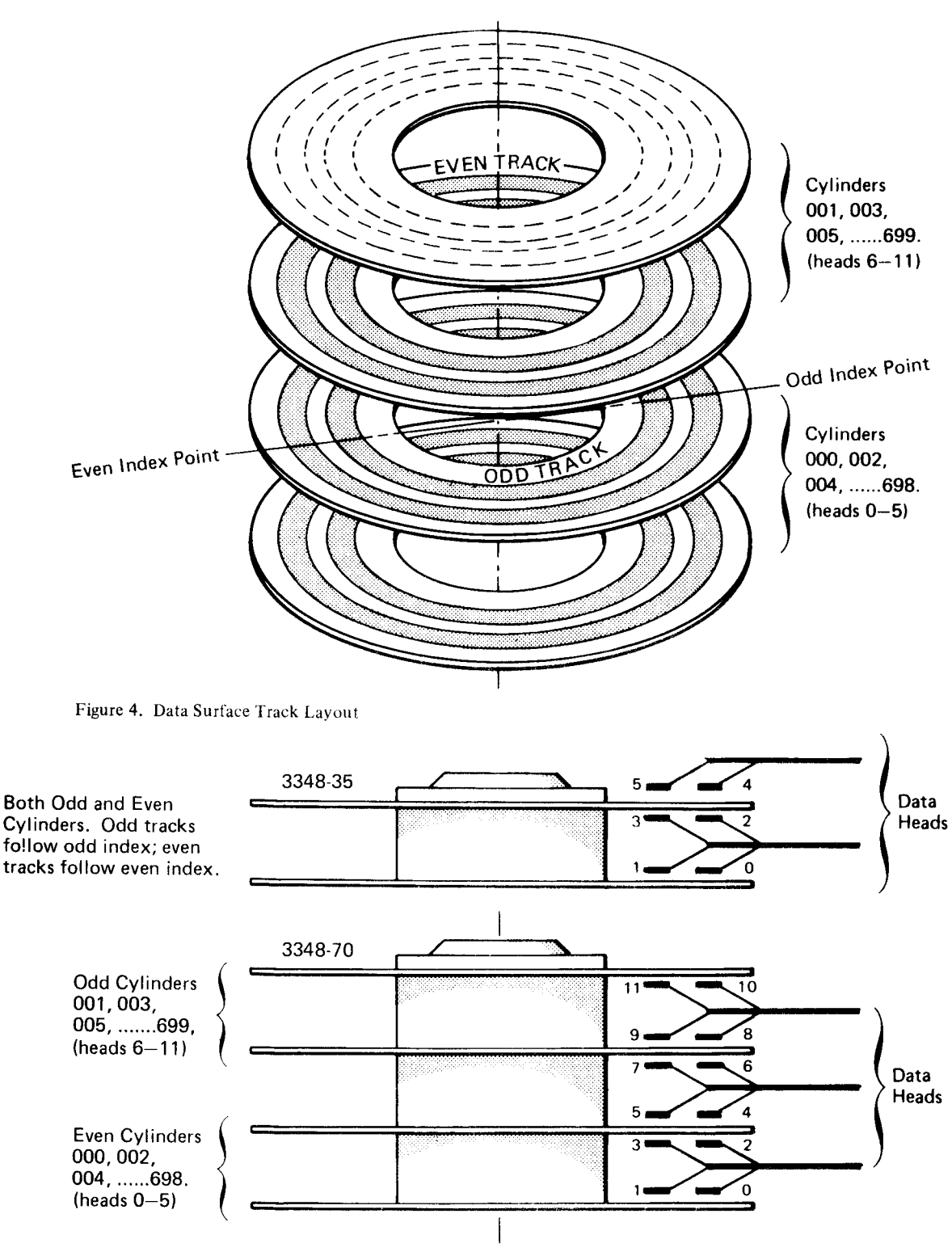

Note: In the 3348-70F data module, cylinders 001-005 are located on the bottom surface of the bottom disk.

Figure 5. Data Module Geometry

## FORMATS

### RECORD FORMAT

The basic unit of information recorded by the drive is a byte consisting of eight bits. A group of bytes separated by a special gap is called an area. Areas are combined to make a record, the logical unit of information. A record consists of count, key, and data areas.

#### Count Area

The count area contains the location of a data record on a specific track and defines the size of the key and data areas of the record. The count area is written when the record is formatted and is not changed until the record is reformatted.

### Key Area

Use of the key area is at the discretion of the programmer. When used, the key area of the record contains the primary identification of the data portion of the record (such as social security number, man number, part number).

Once the key area is formatted, the contents (but not the length) may be altered. If the key area is altered, the data area of the record must also be rewritten.

### Data Area

The data area contains the information identified by the count and key areas of the record. Data information is organized and arranged by the programmer.

The length of the data area is defined by the count area. Once the data area is formatted, the contents (but not the length) may be altered. The contents of the data area may be altered without affecting any other area in the record.

### TRACK FORMAT

All tracks are initially formatted beginning at an index point (see Figure 6). Each track has the same basic format: home address, track descriptor record, and one or more data records. The records. and areas within the records, are separated by gaps.

### Home Address

Each track contains one home address, which defines the physical location of the track (track address) and the condition of the track. Home address is the first recorded area following an index point.

Specific commands are used for writing and reading a home address area: Write Home Address and Read Home Address. Home address is normally rewritten to flag the defective track. Writing home addresses is usually done at the IBM plant.

#### Track Descriptor Record (R0)

This record is always the first record on the track following the home address area. In IBM programming systems, the R0 count field of the defective track provides the address of the alternate track. If it is an alternate track, the R0 count area proyides the address of the defective track. An 8-byte data field is used to store the number of bytes remaining on the track. Specific commands, Write R0 and Read R0, are used for writing and reading the track descriptor record.

### Data Records

One or more data records may follow the track descriptor record (R0) on a track. Record format is determined at the time the count, key, and data areas of the record are originally written by execution of a Format Write command. The format of the record is rewritten by another Format Write command.

Data records, as well as track descriptor records, can be formatted with or without keys. Generally, file organization determines whether keys are used.

#### RECORD OVERFLOW

The record overflow function provides a means of processing logical records that exceed the capacity of a track. When using overflow records, the cylinder boundarv limits the size of the record.

### TRACK CAPACITY

The number of records that can be recorded on a track depends on the record size. The following equation can be used to determine the number of equal length records per track. The home address and standard R0 space and skip defect are taken into consideration.

Equal length records  $= 8,535$  (track capacity)  $C + KL + DL$  (bytes/record) track

where:

C(overhead/record) = 167 if  $KL = 0$  $= 242$  if KL  $\neq 0$ KL= Key length DL= Data length

The number of records  $(n)$  of different key and data lengths that can be recorded on a track must satisfy the following equation (the standard R0 is already accounted for):

Records n

$$
\frac{1}{\text{Track}} = 8,535 \ge \sum_{i=1}^{n} C + KL(i) + DL(i)
$$

where:

$$
C = 167 \text{ if } KL = 0
$$
  

$$
C = 242 \text{ if } KL \neq 0
$$

When R0 is not standard, the following formula should be used:

| Records = 8,706 $\geq$ [KL(o) + DL(o) + C-4] + |                            |
|------------------------------------------------|----------------------------|
| n                                              | $\sum$ [KL(i) + DL(i) + C] |
| i = 1                                          |                            |
| where:                                         | C = 167 if KL = 0          |
| C = 242 if KL $\neq$ 0                         |                            |

The tables shown in Figures 7 through l0 give maximum sizes of  $n$  equal-length records on a track where  $n$  is all possible values. Track, cylinder, and data module capacities are given in both the number of bytes and the number of records.

There are tables for records without keys, and for records with keys. In all tables, overhead for home address and standard record zero ( $KL = 0$ ,  $DL = 8$ ) is already accounted for.

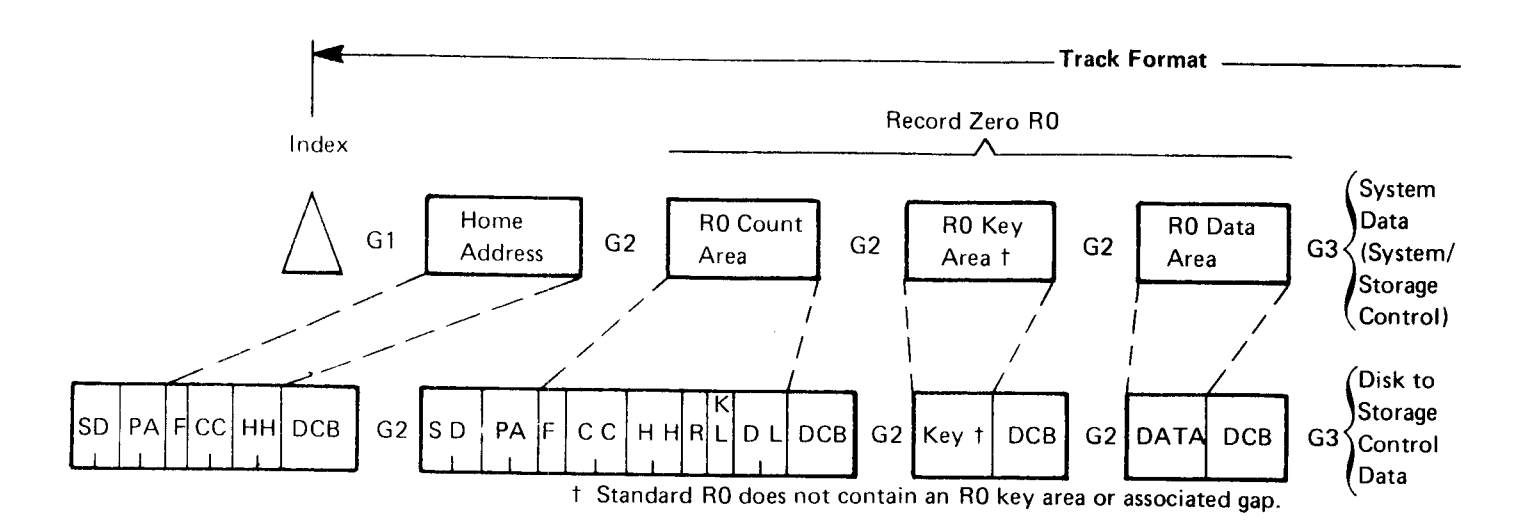

INDEX: Indicates the beginning of each track. All tracks on the disk surface are synchronized by Index.

G1 (Gap 1): Separates Index and Home Address.

### HOME ADDRESS

SD (Skip Displacement): Storage control indicators for skip displacement condition of track.

PA (Physical Address): Storage control check for verification.

Note: The SD and PA bytes are internal conventions involving only the storage control and drive. The function is transparent to the using system.

F (Flag): Defines track condition as follows:

Bit 0 - Skip Displacement Bits 1, 2, 4, and  $5 -$  Unused. Bits 6 and  $7 - 00 =$  Normal Track 01 = Alternate Track  $10 = )$  $11 =$ Defective Track

The flag byte may be transferred to and from the using system. It is the only flag byte transferrable.

CC (Cylinder Number): Specifies the cylinder number:

For 3348 35 0 to 347 For 3348-70 0 to 695 For 3348-70F  $0$  to 695 (cylinders  $1-5$  fixed heads)

HH (Track Number): Specifies the read/write track number with the selected cylinder:

For  $3348-35$  0-11 For 3348-70 0-11 For 3348-70F  $0-11$  (cylinders  $1-5$  fixed heads)

DCB (Detection Code Bytes): Generated by the 3340-A2 and used for error detection.

Figure 6. Record and Track Format

10 IBM 3340/44 Reference Manual

G2 (Gap 2): Separates home address and R0 counr area.

### RECORD ZERO

RO COUNT AREA

SD and PA: Same as Home Address.

F (Flag): Defines track condition identifier for overflow records.

Bits  $0-2$  - Skip Displacement Indicators.

Bits  $3$  and  $5 -$  Unused, bit  $5$  is always zero.

Bit  $4 -$  When on, indicates that a logical record continues on the next track.

Blits 6 and 7 – 00 = Normal Track

\n
$$
01 = \text{Alternate Track}
$$
\n
$$
10 = \begin{cases}\n10 = \text{Defective} \\
11 = \text{J} \\
\end{cases}
$$

CC (Cylinder Number): Specifies the cylinder number:

For 3348-35 0 to 347 For 3348-70 0 to 695 For 3348-70F 0 to 695 (cylinders 1-5 fixed heads)

HH (Track Number): Specifies the read/write track number within the selected cvlinder.

For  $3348-35$  0-11 For  $3348-70$  0-11 For  $3348-70F$  0-11 (cylinders 1--5 fixed heads)

R (Record Number): Normally has a value of Hex 00.

KL (Key Length): Specifies the number of bytes in the R0 key area, from'0-255 bytes. For standard R0. this normally has a value of Hex 00.

DL (Data Length): Specifies the number of bytes in the R0 data area, from 1 to track capacity. For standard R0, this normally has a value of Hex 08.

DCB (Detection Code Bytes): Generated by the 3340-A2 and used tor error detection.

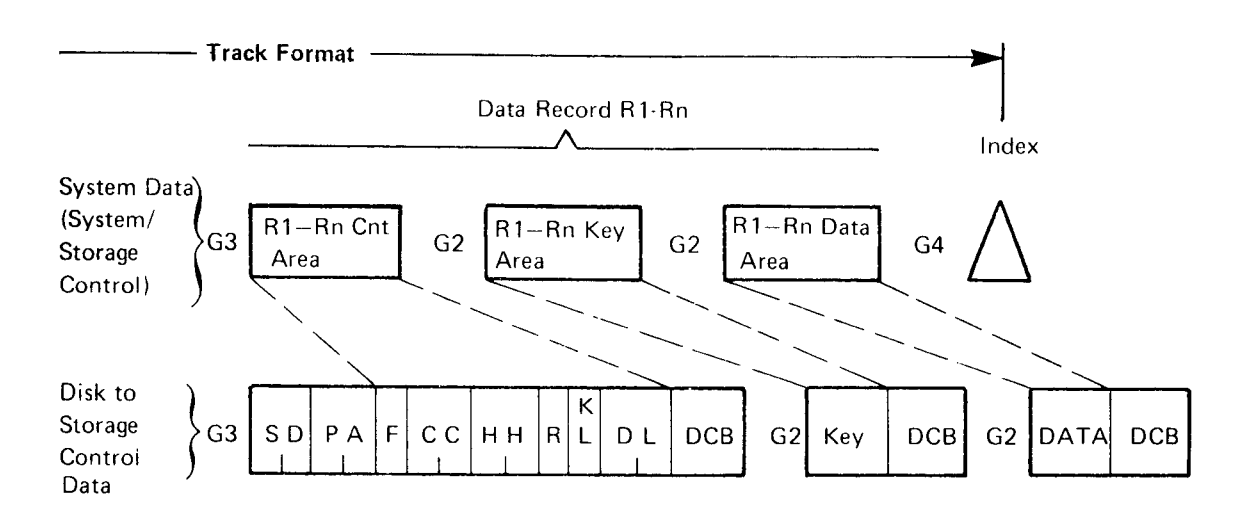

G2 (Gap 2): Precedes all key areas.

#### RO KEY AREA

KEY AREA: ldentifies information in the data area. For standard R0, this area is not present on the track.

DCB (Detection Code Bytes): lf key area is written, these bytes are generated by the 3340-42 and used for error detection.

G2 (Gap 2): Precedes all data areas.

#### RO DATA AREA

DATA AREA: Contains the information identified bv the count and key areas.

DCB (Detection Code Bytes): Generated by the 3340-42 and used for error detection and correction.

DATA RECORD COUNT AREA (R 1--Rn)

G3 (Gap 3): Precedes all count areas, except R0,

#### DATA RECORD

#### DATA RECORD COUNT AREA

F (Flag): Same as Record Zero.

CC (Cylinder Number): Specifies the cylinder number:

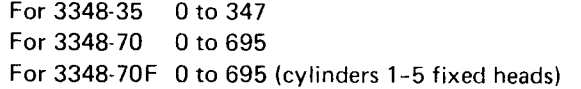

HH (Track Number): Specifies the read/write track number within the selected cylinder:

For  $3348-35$  0-11 For 3348-70 0-11 For  $3348-70F 0-11$  (cylinders  $1-5$  fixed heads)

R (Record Number): Specifies the sequential number of the record on the track if specified by programmer.

KL (Key Length): Specifies the number of bytes in the key area, from 0-255 bytes.

DL (Data Length): Specifies the number of bytes in the data area, from 1 to track capacity.

DCB (Detection Code Bytes): Generated by the 3340-42 and used for error detection.

G2 (Gap 2): Precedes all key areas.

DATA RECORD KEY AREA (R1-Rn)

KEY AREA: Identifies information in the data area.

DCB (Detection Code Bytes): Generated by the 3340-A2 and used for error detection.

G2 (Gap 2): Precedes all data areas.

DATA RECORD DATA AREA (R1-Rn)

DATA AREA: Contains the information identified by the count and key areas.

DCB (Detection Code Bytes): Generated by the 3340-42 and used for error detection and correction.

G4 {Gap 4): Padding from end of the last data area to Index. If used for defect skipping, G4 is centered over the defect.

Formats I I

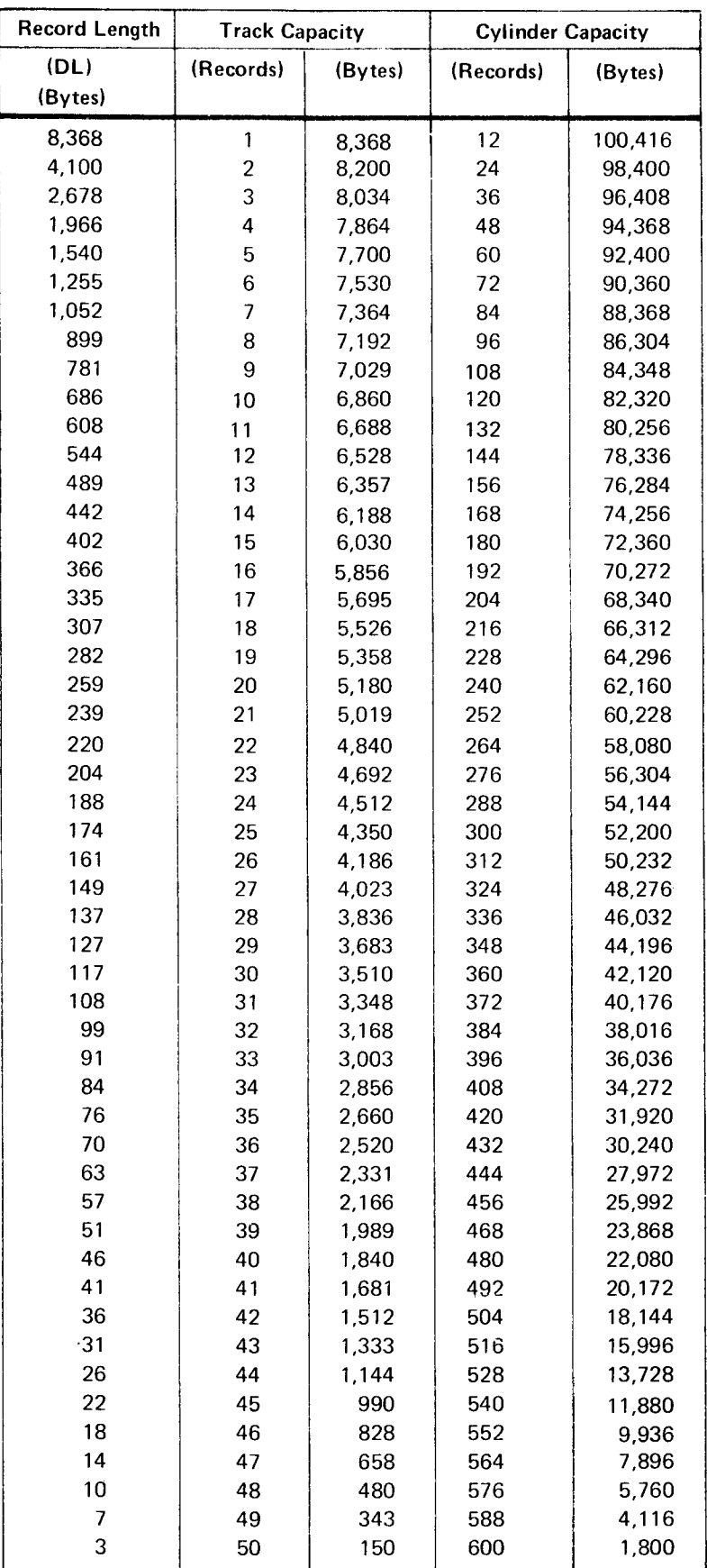

Figure 7. Record Capacities per Track and Cylinder - Without Keys

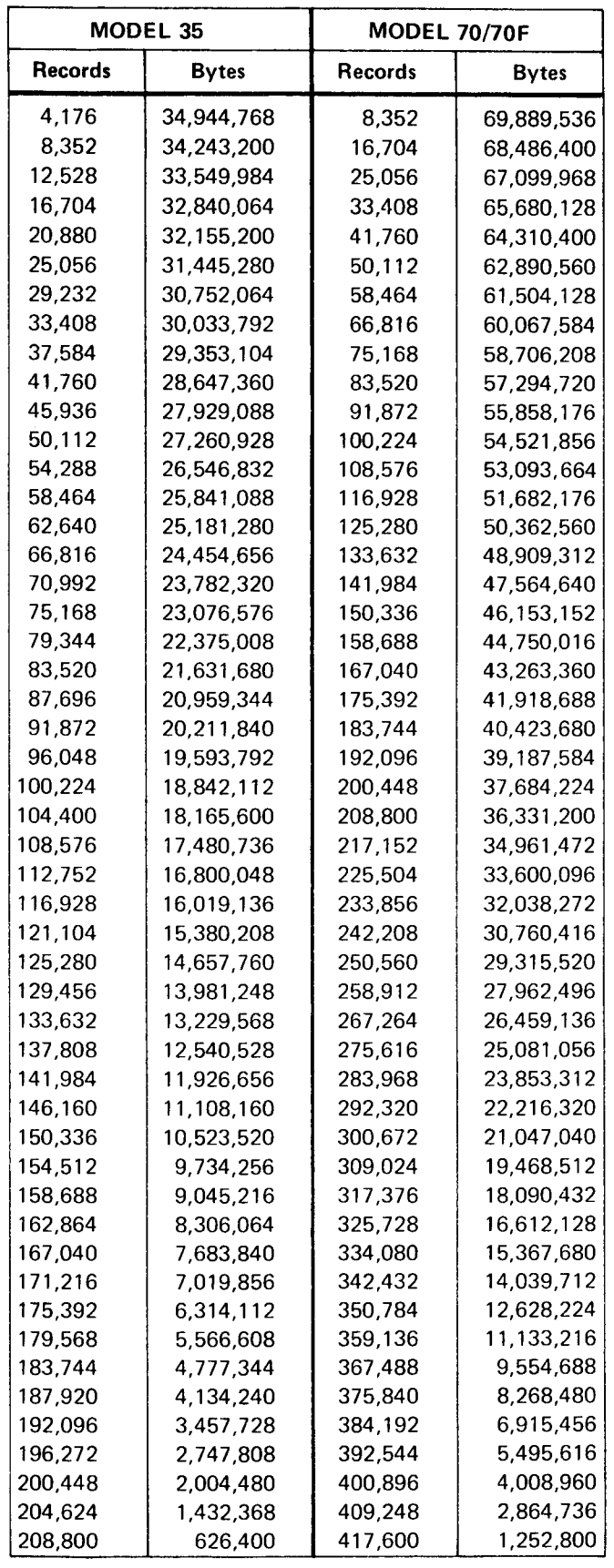

Figure 8. Record Capacities per Data Module - Without Keys

| <b>Record Length</b> |                | <b>Track Capacity</b> | <b>Cylinder Capacity</b> |         |
|----------------------|----------------|-----------------------|--------------------------|---------|
| $(KL+DL)$            | (Records)      | (Bytes)               | (Records)                | (Bytes) |
| (Bytes)              |                |                       |                          |         |
| 8,293                | 1              | 8,293                 | 12                       | 99,516  |
| 4,025                | $\overline{c}$ | 8,050                 | 24                       | 96,600  |
| 2,603                | 3              | 7,809                 | 36                       | 93,708  |
| 1,891                | 4              | 7,564                 | 48                       | 90,768  |
| 1,465                | 5              | 7,325                 | 60                       | 87,900  |
| 1,180                | 6              | 7,080                 | 72                       | 84,960  |
| 977                  | 7              | 6,839                 | 84                       | 82,068  |
| 824                  | 8              | 6,592                 | 96                       | 79,104  |
| 706                  | 9              | 6,354                 | 108                      | 76,248  |
| 611                  | 10             | 6,110                 | 120                      | 73,320  |
| 533                  | 11             | 5,863                 | 132                      | 70,356  |
| 469                  | 12             | 5,628                 | 144                      | 67,536  |
| 414                  | 13             | 5,382                 | 156                      | 64,584  |
| 367                  | 14             | 5,138                 | 168                      | 61,656  |
| 327                  | 15             | 4,905                 | 180                      | 58,860  |
| 291                  | 16             | 4,656                 | 192                      | 55,872  |
| 260                  | 17             | 4,420                 | 204                      | 53,040  |
| 232                  | 18             | 4,176                 | 216                      | 50,112  |
| 207                  | 19             | 3,933                 | 228                      | 47,196  |
| 184                  | 20             | 3,680                 | 240                      | 44,160  |
| 164                  | 21             | 3,444                 | 252                      | 41,328  |
| 145                  | 22             | 3,190                 | 264                      | 38,280  |
| 129                  | 23             | 2,967                 | 276                      | 35,604  |
| 113                  | 24             | 2,712                 | 288                      | 32,544  |
| 99                   | 25             | 2,475                 | 300                      | 29,700  |
| 86                   | 26             | 2,236                 | 312                      | 26,832  |
| 74                   | 27             | 1,998                 | 324                      | 23,976  |
| 62                   | 28             | 1,736                 | 336                      | 20,832  |
| 52                   | 29             | 1,508                 | 348                      | 18,096  |
| 42                   | 30             | 1,260                 | 360                      | 15,120  |
| 33                   | 31             | 1,023                 | 372                      | 12,276  |
| 24                   | 32             | 768                   | 384                      | 9,216   |
| 16                   | 33             | 528                   | 396                      | 6,336   |
| 9                    | 34             | 306                   | 408                      | 3,672   |

Figure 9. Record Capacities per Track and Cylinder - With Keys

| <b>MODEL 35</b> |            | <b>MODEL 70/70F</b> |            |  |
|-----------------|------------|---------------------|------------|--|
| Records         | Bytes      | <b>Records</b>      | Bytes      |  |
| 4,176           | 34,631,568 | 8,352               | 69,263,136 |  |
| 8,352           | 33,616,800 | 16,704              | 67,233,600 |  |
| 12,528          | 32,610,384 | 25,056              | 65,220,768 |  |
| 16,704          | 31,587,264 | 33,408              | 63,174,528 |  |
| 20,880          | 30,589,200 | 41,760              | 61,178,400 |  |
| 25,056          | 29,566,080 | 50,112              | 59,132,160 |  |
| 29,232          | 28,559,664 | 58,464              | 57,119,328 |  |
| 33,408          | 27,528,192 | 66,816              | 55,056,384 |  |
| 37,584          | 26,534.304 | 75,168              | 53,068,608 |  |
| 41,760          | 25,515.360 | 83,520              | 51,030,720 |  |
| 45,936          | 24,483,888 | 91,872              | 48,967,776 |  |
| 50,112          | 23,502,528 | 100,224             | 47,005,056 |  |
| 54,288          | 22,475,232 | 108,576             | 44,950,464 |  |
| 58,464          | 21,456,288 | 116,928             | 42,912,576 |  |
| 62,640          | 20,483,280 | 125,280             | 40,966,560 |  |
| 66,816          | 19,443,456 | 133,632             | 38,886,912 |  |
| 70,992          | 18,457,920 | 141.984             | 36,915,840 |  |
| 75,168          | 17,438,976 | 150.336             | 34,877,952 |  |
| 79,344          | 16,424,208 | 158,688             | 32,848,416 |  |
| 83,520          | 15,367,680 | 167.040             | 30,735,360 |  |
| 87,696          | 14,382,144 | 175,392             | 28,764,288 |  |
| 91,872          | 13,321,440 | 183,744             | 26,642,880 |  |
| 96,048          | 12,390,192 | 192,096             | 24,780,384 |  |
| 100,224         | 11,325,312 | 200,448             | 22,650,624 |  |
| 104,400         | 10,335,600 | 208,800             | 20,671,200 |  |
| 108,576         | 9,337,536  | 217,152             | 18,675,072 |  |
| 112,752         | 8,343,648  | 225,504             | 16,687,296 |  |
| 116,928         | 7,249,536  | 233,856             | 14,499,072 |  |
| 121,104         | 6,297,408  | 242,208             | 12,594,816 |  |
| 125,280         | 5,261,760  | 250,560             | 10,523,520 |  |
| 129,456         | 4,272,048  | 258,912             | 8,544,096  |  |
| 133,632         | 3,207,168  | 267,264             | 6,414,336  |  |
| 137,808         | 2,204,928  | 275,616             | 4,409,856  |  |
| 141,984         | 1,277.856  | 283,968             | 2,555.712  |  |

Figure 10. Record Capacities per Data Module - With Keys

## INPUT/OUTPUT OPERATIONS

This section contains a general description of  $I/O$ operations used with IBM disk storage devices. Detailed information about the central processing unit and channel program control of I/O operations is found in  $IBM$  System/370 Principles of Operation, Order No. GA22-7000.

### DEVICE SELECTION AND ADDRESSING

#### Device Address

#### 3340 DRIVES

Drive addresses are specified in the I/O instruction. The 3340 address is specified in bits 4, 5, 6, and 7 of the address byte (byte 3); bit 3 is also used with 32 drive addressing.

Any drive address from hex 0 to F can be accepted. Drives  $0$  to  $7$  are attached to the first controller string and drives 8 to F on the second string. If a logical connection cannot be made because the required drive is offline, Unit Check (Intervention Required) is returned. If multiple selection is detected because of a hardware failure, Unit Check (Intervention Required) is returned.

Note: The drive addresses must be wired on a logic board in the drive units.

#### 3344 DRIVES

For configurations using 3344 drives, the device addressing is modified to handle the multiple logical devices on each spindle. Bits 2 through 7 of byte 3 specify the logical device (a maximum of 64) and bits 0 and I the storage control address. This addressing allows 3344 drives on strings 0 and 2 only. String 3 can have only two 3340 units, one A2 and one B (see Figure 3). When 3344 drives are attached to a storage control, only  $3340/3344$  devices can be controlled; 3330 or 3350 strings cannot be attached.

#### Seek Address

A specific track is selected by sending the seek address and a Seek command to the required drive. These and other commands are described in the ISC and 3830-2 reference manuals.

Bytes  $0$  and  $1$  are unused, bytes  $2$  and  $3$  are the logical cylinder address, and bytes 4 and 5 are the logical track address. All seek addresses consist of six bvtes.

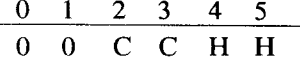

The CCHH part of count areas and home addresses normally corresponds to bytes 2 through 5 of the seek address. The physical address (PA) bytes in each count area and home address indicate physical cylinder and track addresses. The PA bytes are written by the storage control and are used for seek verification.

When the seek argument is received by the storage control, it is converted into physical cylinder and track addresses and sent to the selected drive for Seek operations. The acceptable seek addresses for the 3340/3344 devices are:

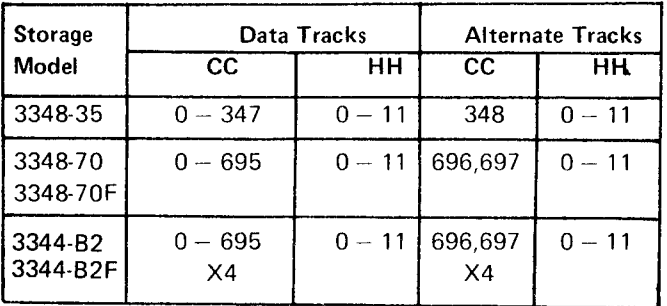

### ACCESS AND DATA TRANSFER SPEED

The total time required for access and data transfer consists of access motion, head selection, rotational delay, and data transfer.

#### Access Motion Time

Access motion time is the time required to move the read/write heads to the correct cylinder. If the heads are already at the correct cylinder, the access time is zero. Access time is also zero for data stored under fixed heads when fixed head models are used.

If the access mechanism must move to another cylinder, a minimum of 10 milliseconds is required. The maximum access movement is 50 milliseconds. but the average access time is 25 milliseconds.

### Head Selection Time

The time required to select the read/write head is negligible.

### Rotational Delay

Rotational delay is the time required for the desired record area to reach the read/write head so that data transfer can begin. This time can range from zero to almost a full revolution. Half a revolution (average rotational delay) is generally used for timing purposes. The maximum and average rotational delays for 3340/3344 drives are:

Maximum rotational delay  $= 20.24$  milliseconds

Average rotational delay  $= 10.12$  milliseconds

Note: Use of the Rotational Position Sensing featire minimizes the effect of rotational delay by permitting the drive to disconnect from the channel, thereby allowing use of other drives during a latency period.

### Data Transfer

Nominal read/write rates for the disk drives are:

Bytes-per-second  $= 885,000$ Microseconds-per-byte  $= 1.13$ 

### DATA SECURITY AND PRIVACY

The 3340 and 3344 have a Read Only function. This function, in conjunction with previous methods such as File Protect and Seek Verification, offer a means of limiting access to data areas of the data module.

#### Read Only Function

### 3340 MODELS

The Read Only function provides the means for protecting designated data modules from being rewritten or erased.

Each data module is equipped with an inset in the handle. The operator can change the inset position before inserting the data module in the drive.

Note: This insert is only accessible when the data module is not on the drive (see the "Operating Instructions" section).

When the Read Only option is made, any Write command addressed to the drive is rejected. Subsequent sense information indicates Command Reject (byte 0, bit 0) and Write Protect (byte 1, bit 6).

#### 3344 MODELS

In the 3344 dual-drive models, the Read Only function is controlled by a switch on the operator panel for each drive.

### File Protection

Control of Write and Seek commands within a program can be affected by the Set File Mask command. A description of the Set File Mask command is given in the ISC and 3830-2 reference manuals.

By entering a Set File Mask, selected Write and Seek commands can be inhibited even though they appear in the command chain.

#### Seek Verification

The 334O/3344 track format includes two bytes in each count area and home address (physical address, PA) for seek verification. When a count area or home address is processed during Read, Search, or Clock operations, the bytes are compared with the most recent seek address. A non-compare results in termination of the operation at the end of the count area or home address with channel end, device end, and unit check. Seek check is also indicated in the sense information.

## ERROR RECOVERY PROCEDURE

Error handling usually involves storage control and system-invoked recovery actions. These recovery actions can vary depending on how and to what system the 3340/3344 is attached.

The following topics are associated with recovery actions involving the 3830 Model2, or ISC (storage controls), and the 3340/3344:

- **Error Correction Function**
- **Error Condition Table**
- **Errory Recovery Action**

### ERROR CORRECTION FUNCTION

The error correction function (ECF) is part of the recovery action procedure. The ECF algorithms and the related procedure are fully described in the 3830 Model 2 and ISC reference manuals.

### ERROR CONDITION TABLE

The Error Condition Table (Figure 11) identifies unique configurations of sense bits set by the storage control in sense bytes 0, 1, and 2. In addition, it refers to each of these configurations in a specific recovery action to be invoked by the system.

### ERROR RECOVERY ACTION

The 3340/3344 Recovery Action Table (Figure 12) specifies actions to be taken for error conditions listed in the Error Condition Table. A necessary part of the recovery action is the construction of Restart Channel Command Words 1 and 2.

### Construction of Restart CCWs

If Operation Incomplete (byte 1, bit 7) is set in the sense information. it indicates that an error or unusual condition occurred during a logical operation after data transfer had been initiated. By constructing Restart Channel Command Words, the error recovery procedures can correct the unusual condition and continue the operation in progress from the point of interruption to the normal ending point.

#### RESTART CCW I

Restart CCW 1 is constructed as follows:

- l. The command code byte is provided in sense byte 3.
- 2. The data address is that of the interrupted CCW, plus the count of that CCW, minus the residual count in the channel status word (CSW).
- 3. The flags, except Program Controlled Interrupt (PCI), are those of the interrupted CCW.
- 4. The count is the residual count in the CSW. If the residual count is zero, a count of one must be used. If a Write command is in progress, the data address should specify a byte containing '00'. If a Read command is in progress, turn on the skip bit.

#### RESTART CCW 2

Restart CCW 2 is constructed as follows:

- l. The command code is provided in sense byte 3.
- 2. The count is constructed as follows:
	- a. Fetch the count of the CCW designated by CSW-8, and set a pointer to this CCW.
	- b. Subtract the restart displacement from the count obtained in step a. If this result is positive, go to step f; otherwise go to step c.
	- c. Check the chain data flag of the CCW designated by the pointer. If the flag is not set, go to step e; otherwise go to step d.
	- d. Advance the pointer to the next non-Transfer in Channel (non-TIC) CCW in the data chain and add the count of this CCW to the counts of all preceding non-TIC CCWs in the data chain. Return to step b.
	- e. Truncation occurs. Set the restart CCW 2 count equal to 1. Go to step 3 and include the skip bit in the Restart CCW flags.
	- f. Set the Restart CCW 2 count equal to the result of the subtraction in step b. Go to Step 3.
- 3. The flags (except PCI) are those of the CCW designated by the pointer in Step 2. The skip bit is also set if Step 2e was previously executed.
- 4. The data address is that of the CCW designated by the pointer in Step 2, plus the count of that CCW, minus the Restart CCW count generated in Step 2.

If another Operation Incomplete occurs while executing the Restart CCW, a new Restart CCW may be generated from the old Restart CCW.

Note: Be sure to avoid destroying the old Restart CCW before generating the new one.

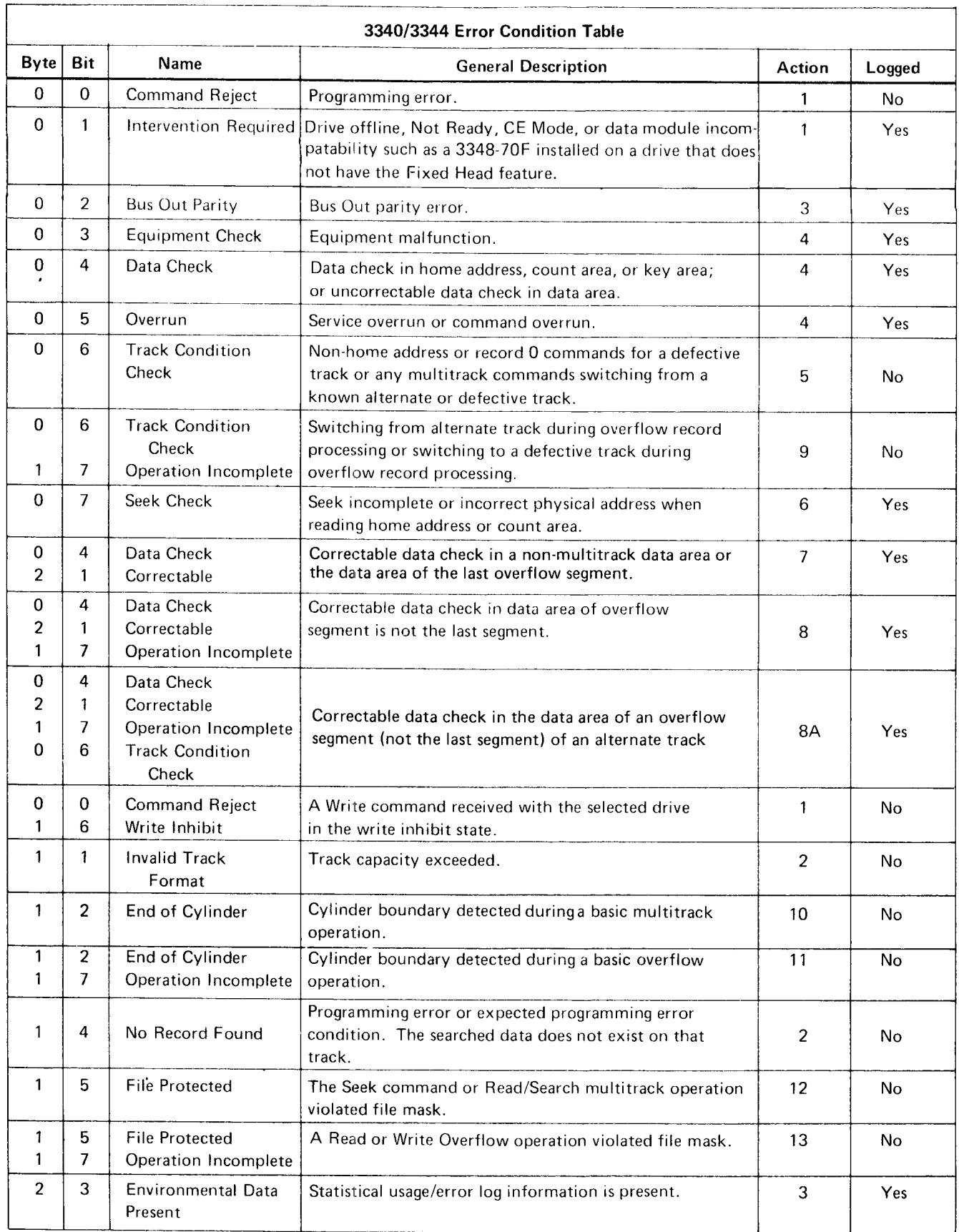

Figure 11. Error Condition Table

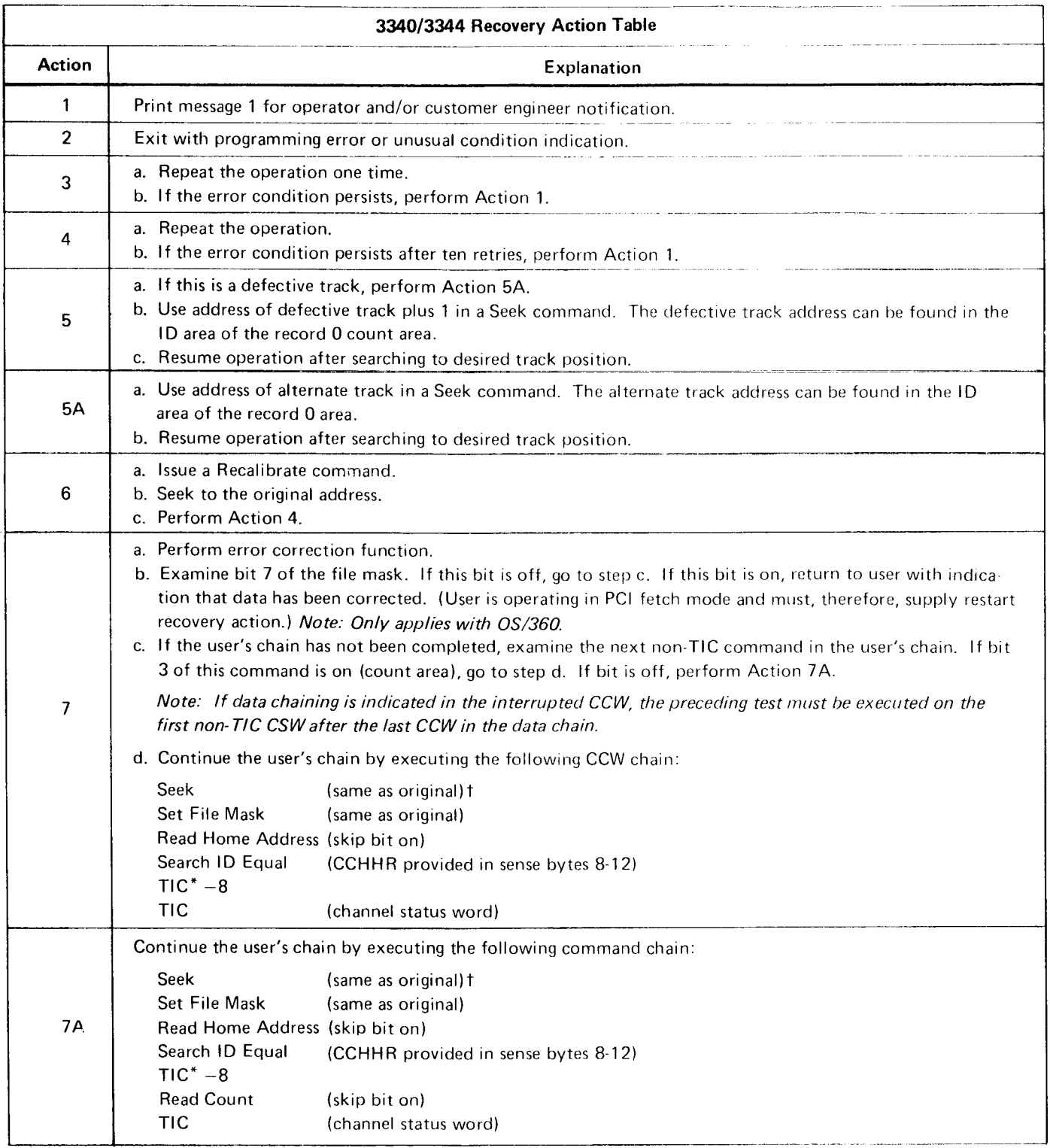

t Cylinder bytes and the high-order head byte are obtained from the user. The low-order head byte is obtained from bits 3 through 7 of sense byte 6.

Figure 12. Recovery Action Table (1 of 4)

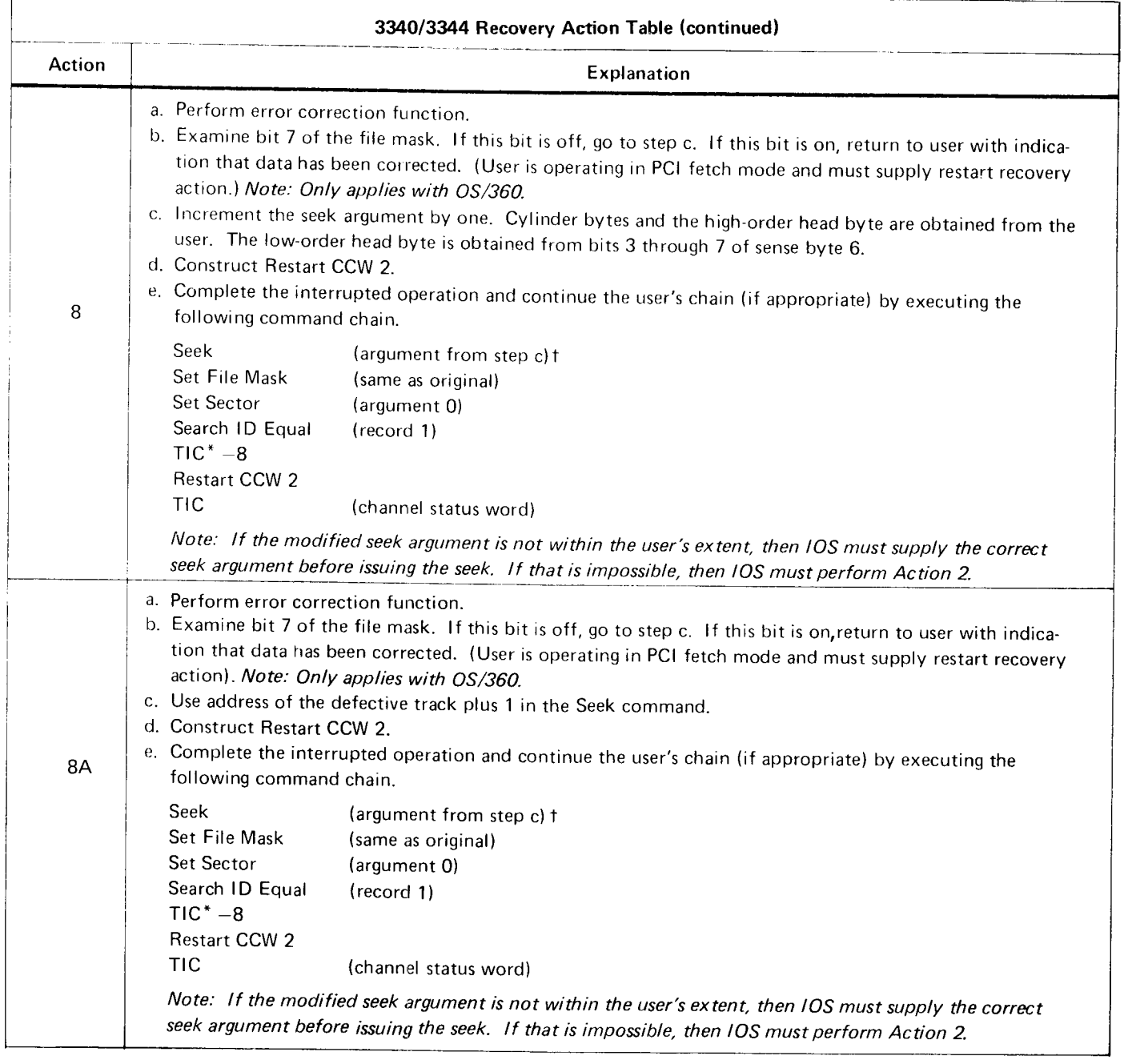

t Cvlinder bytes and the high-order head byte are obtained from the user. The low-order head bvte is obtained from bits 3 through 7 of sense bvte 6.

Figure 12. Recovery Action Table (2 of 4)

 $\ddot{\phantom{a}}$ 

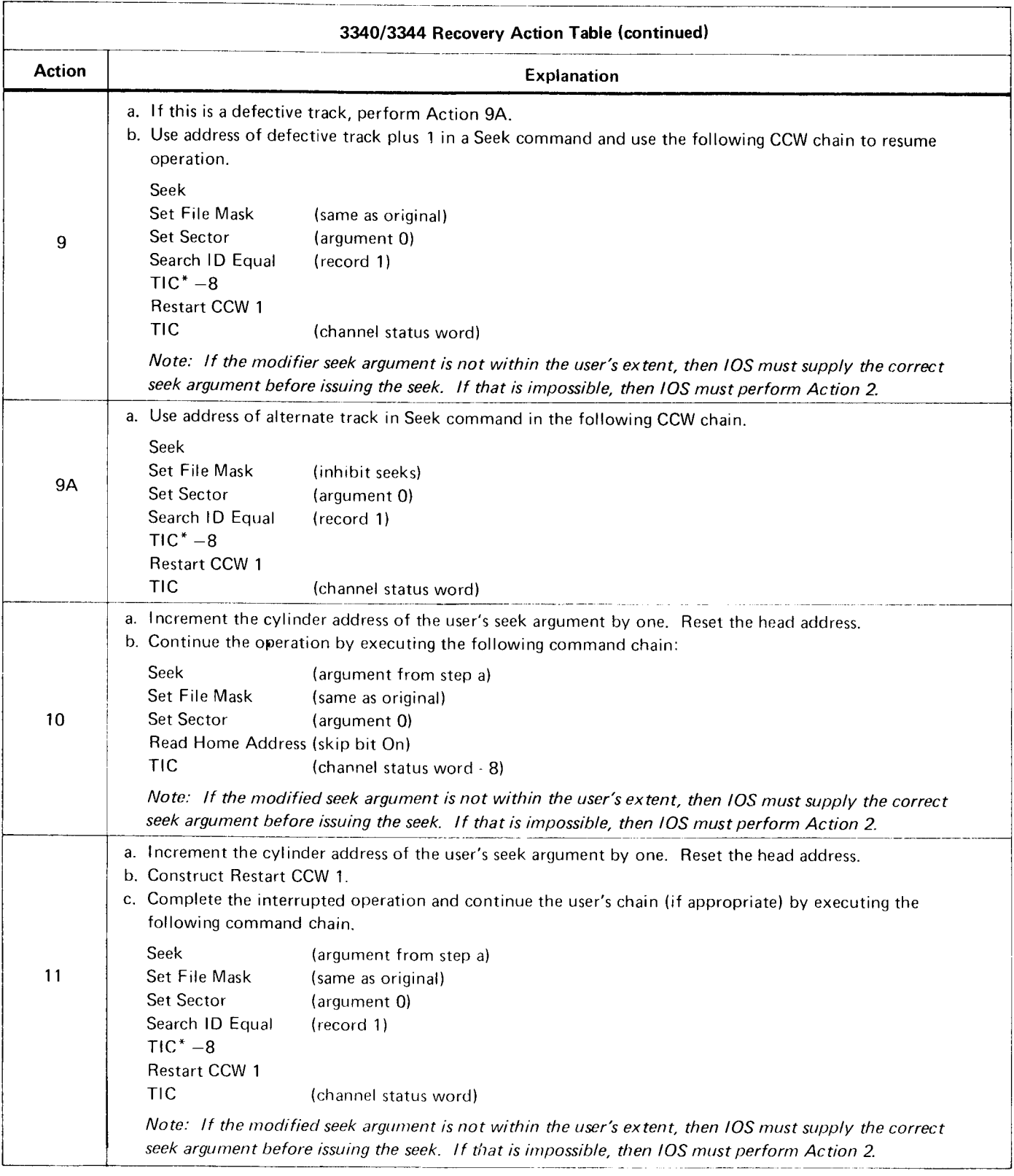

Figure 12. Recovery Action Table (3 of 4)

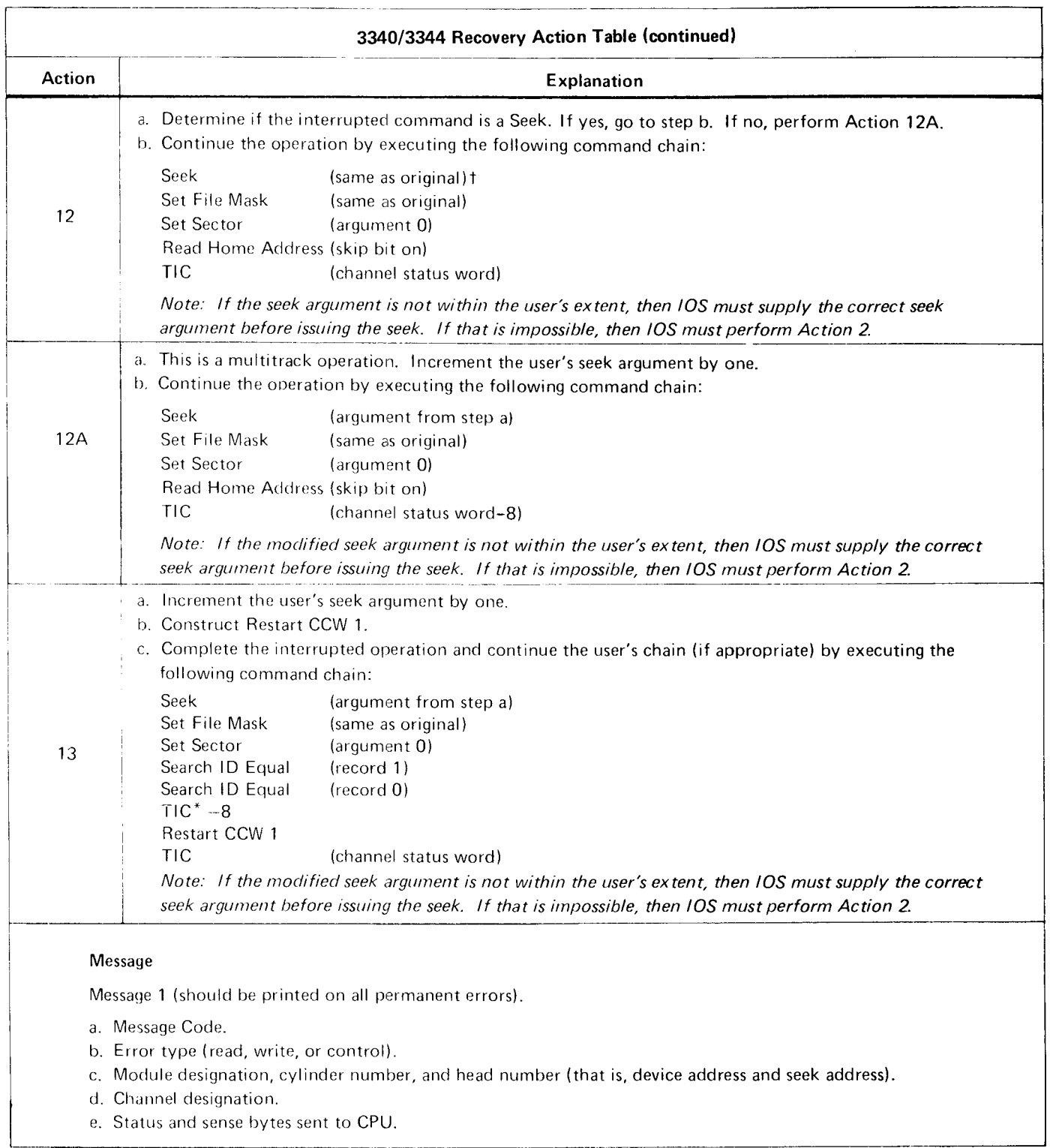

<sup>+</sup> Cylinder bytes and the high-order head byte are obtained from the user. The low-order head byte is obtained from bits  $3$  through  $7$  of sense byte  $6$ .

Figure 12. Recovery Action Fable (4 of 4).

 $\mathbf{I}$ 

## **CHANNEL COMMANDS**

The command set used to perform operations with the  $3340/3344$  is as follows:

### **SENSE COMMANDS**

- $\bullet$  Sense I/O Type
- Sense I/O
- Read and Reset Buffered Log  $\bullet$
- Test  $1/O$  $\bullet$
- **Read Diagnostic Status**  $\bullet$

### **CONTROL COMMANDS**

- No Operation
- Seek  $\bullet$
- Seek Cylinder  $\bullet$
- Seek Head
- Recalibrate  $\bullet$
- Restore (executed as a No Operation)
- **Set File Mask**  $\bullet$
- Space Count  $\bullet$
- Set Sector
- Diagnostic Load  $\bullet$
- Diagnostic Write  $\bullet$
- **Device Release**
- **Device Reserve**

For more detailed information on the commands, refer to the ISC and 3830-2 reference manuals. Each of the commands is briefly summarized in the charts on the following pages.

### **READ COMMANDS**

- **Read Data**  $\bullet$
- Read Key and Data  $\bullet$
- Read Count, Key, and Data
- Read Multiple Count, Key, and Data
- **Read Home Address**  $\bullet$
- Read Count
- Read Initial Program Load
- **Read Sector**
- Read Record Zero

### **WRITE COMMANDS**

- Write Data
- Write Key and Data
- Write Count, Key, and Data
- Write Home Address
- Write Record Zero
- Write Special Count, Key, and Data
- Erase

### **SEARCH COMMANDS**

- Search ID Equal  $\bullet$
- Search Key Equal
- Search Home Address Equal
- Search ID High  $\bullet$
- Search Key High
- Search ID Equal or High
- Search Key Equal or High  $\bullet$

## SENSE COMMANDS

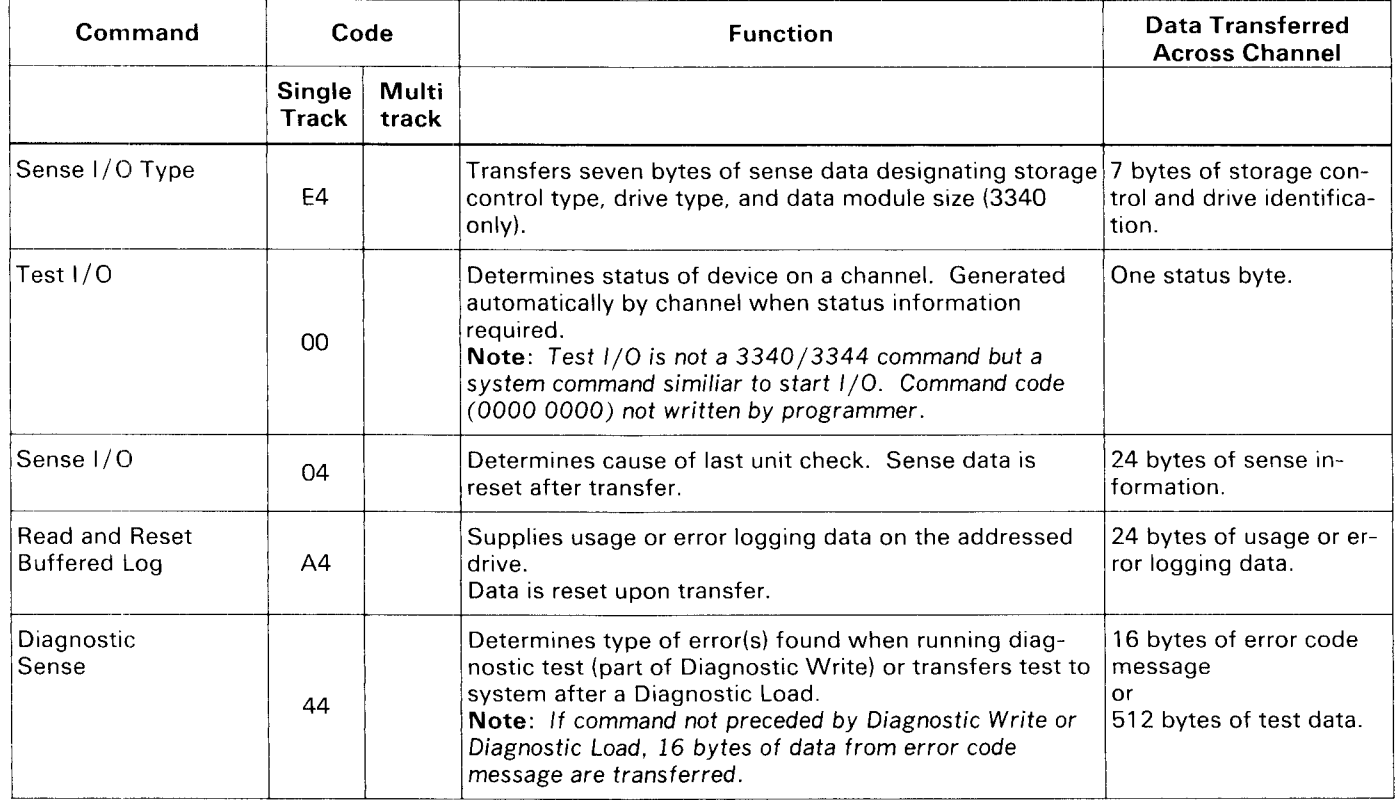

# CONTROL COMMANDS

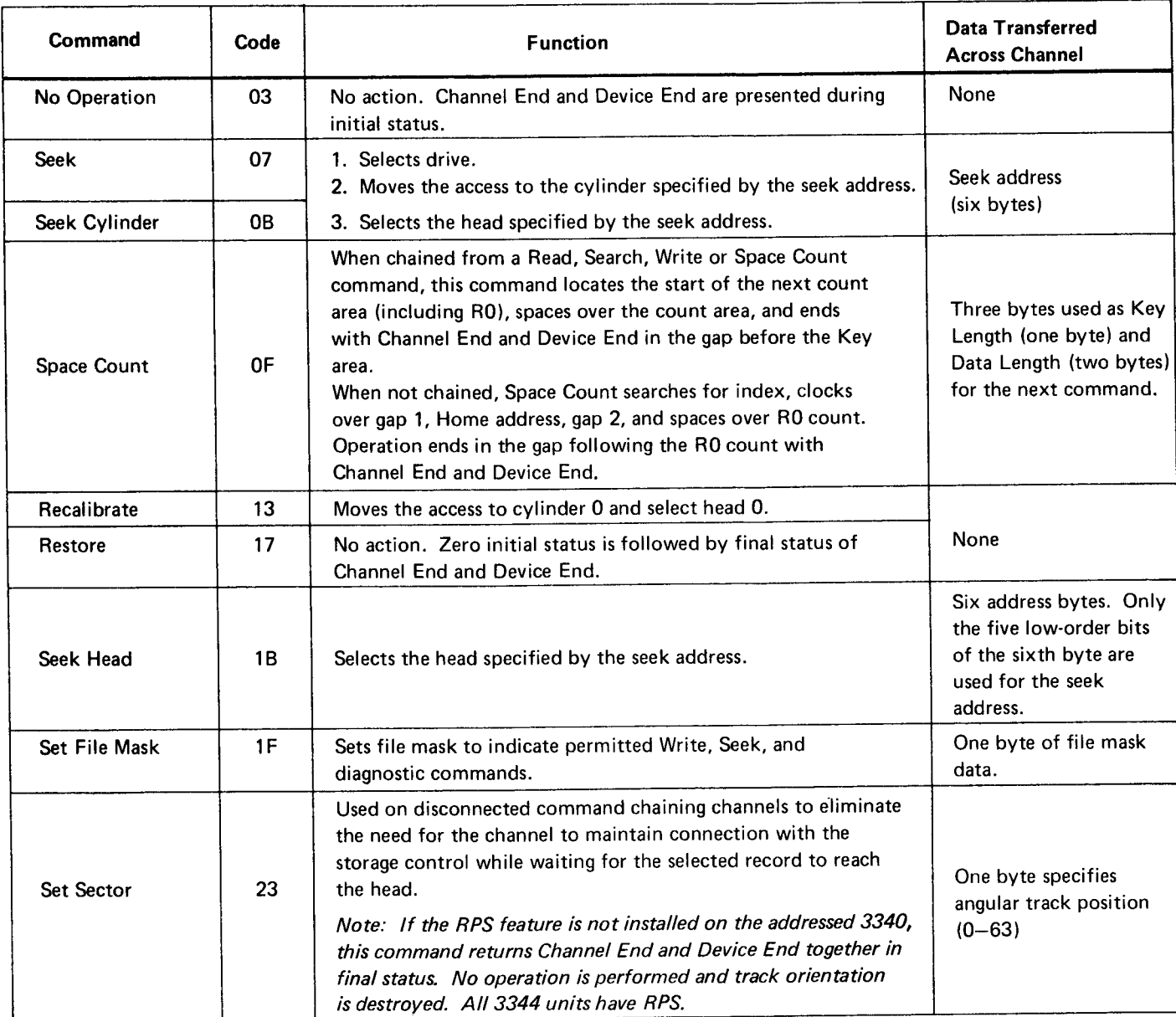

## Control Gommands (Continued)

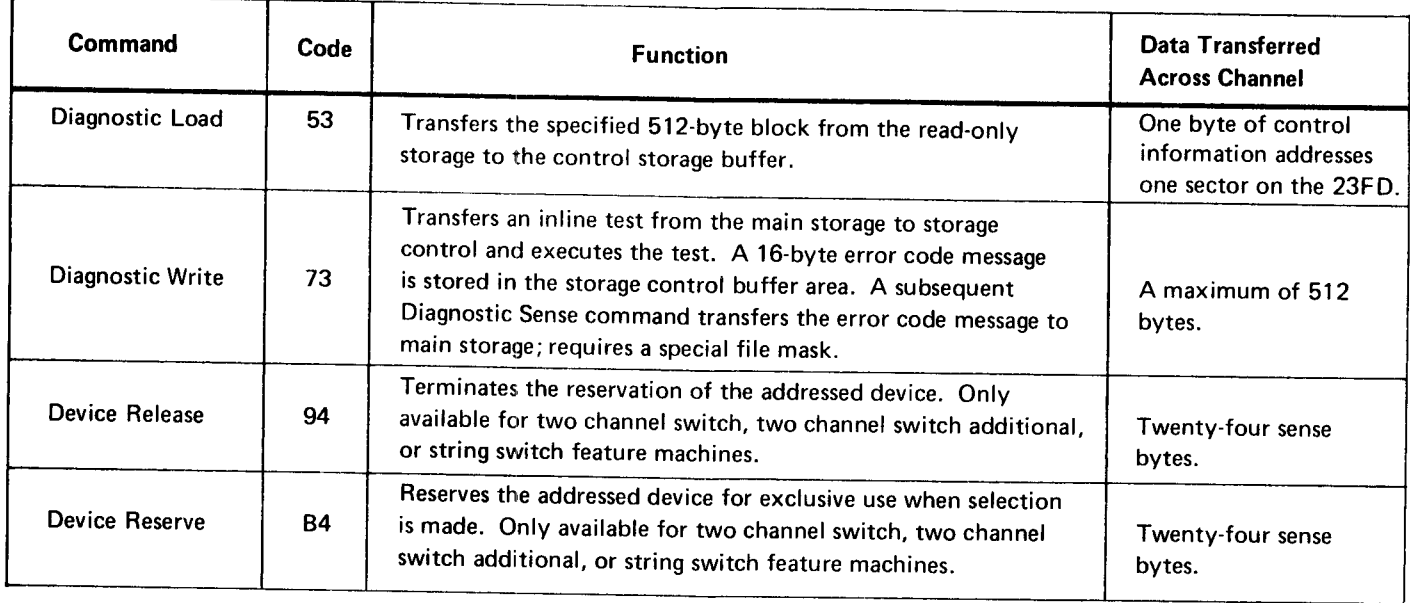

## READ COMMANDS

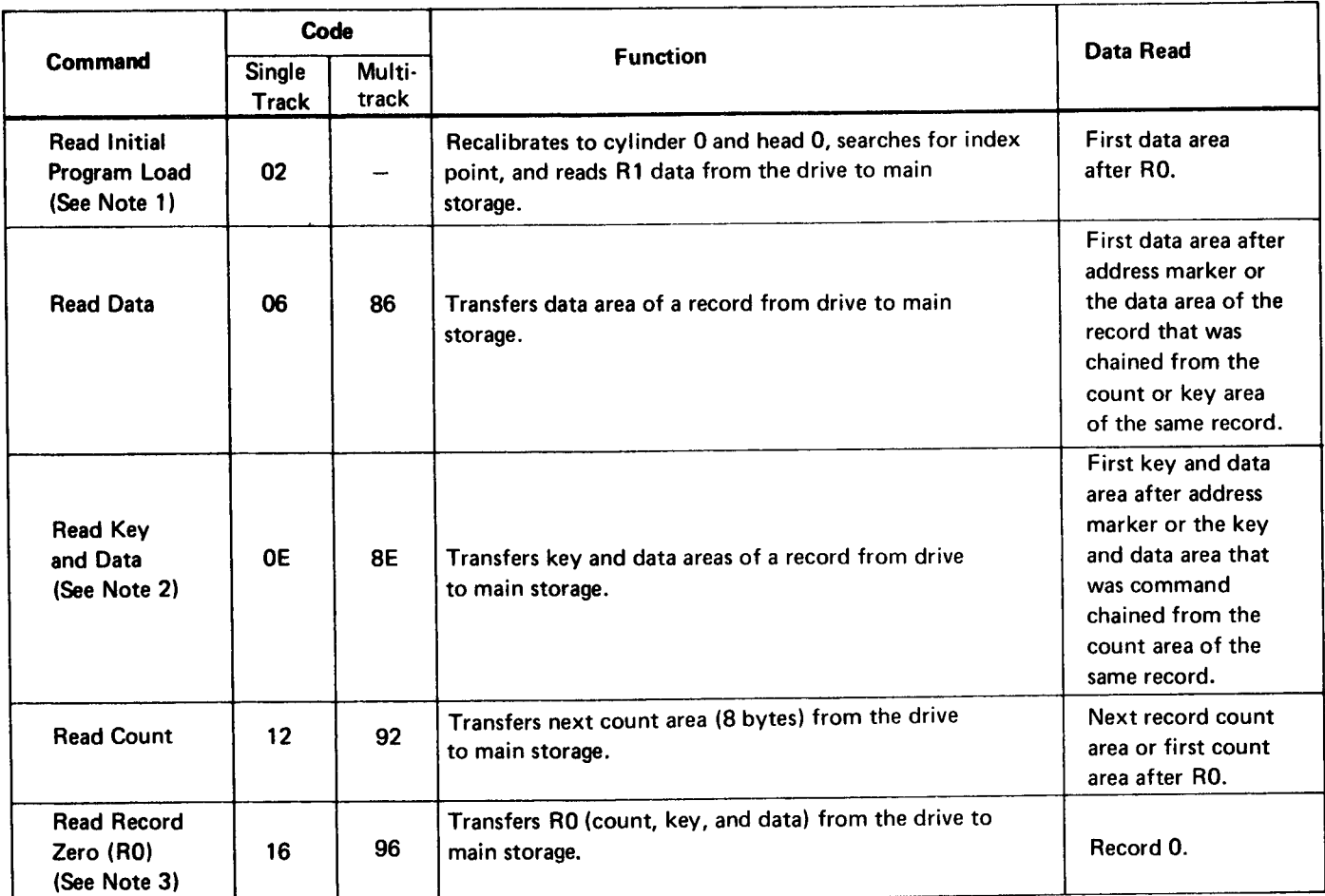

Note 1: A Read IPL command cannot be preceded by a Set File Mask command in the same chain.

Note 2: If the KL equals 0, the command is executed the same as a Read Data command.

Note 3: When chained from a Search HA or Read HA command, the Read R0 command is executed immediately and does not initiate a search for index point.

### Read Commands (Continued)

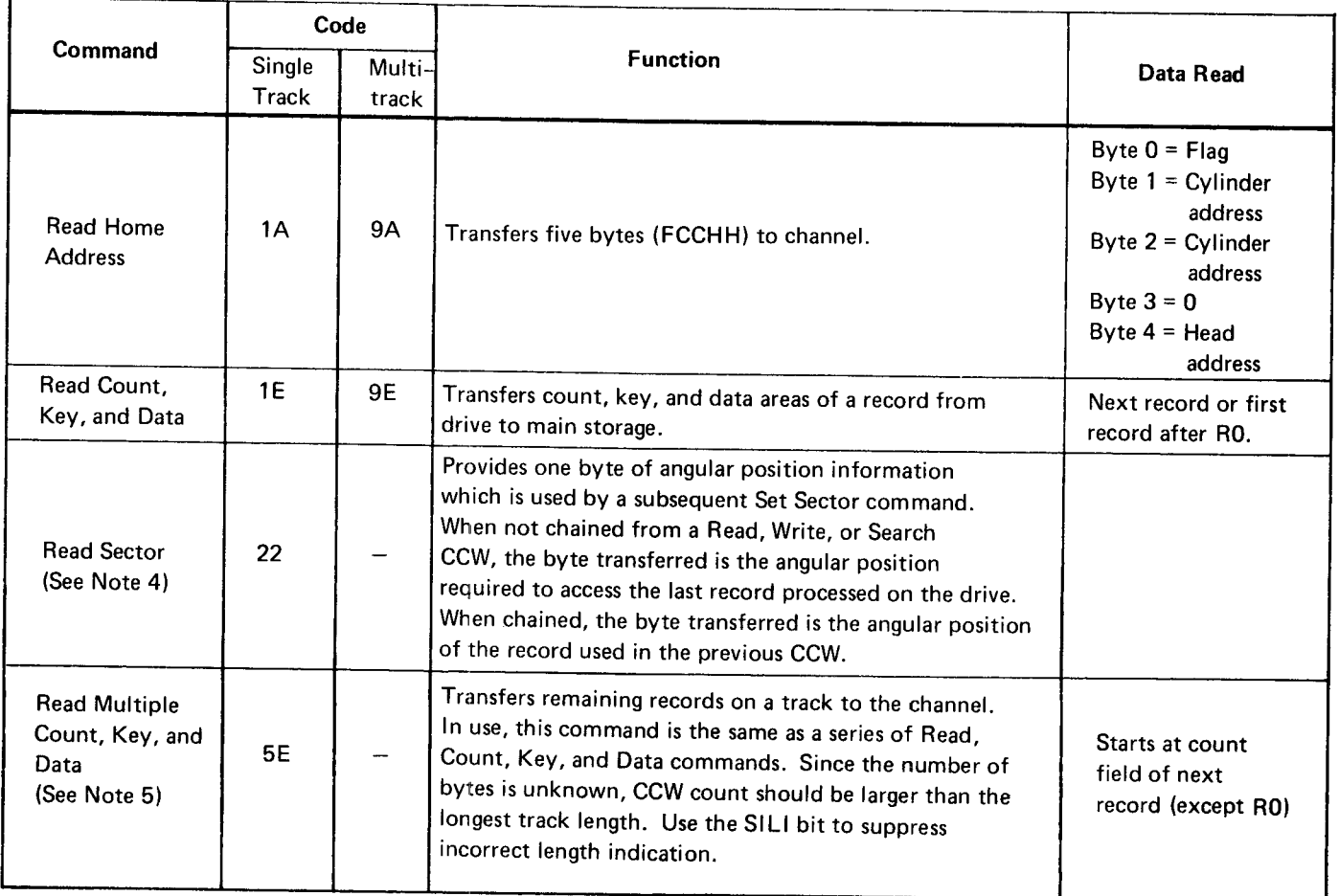

Note 4: Causes loss of orientation.

Note 5: Command Retry works only on single records, so certain types of errors cannot be retried. (The Read Multiple Count, Key, and Data command is supported on 3830-2, IFA, and ISC with 3340/3344 configurations. )

## WRITE COMMANDS

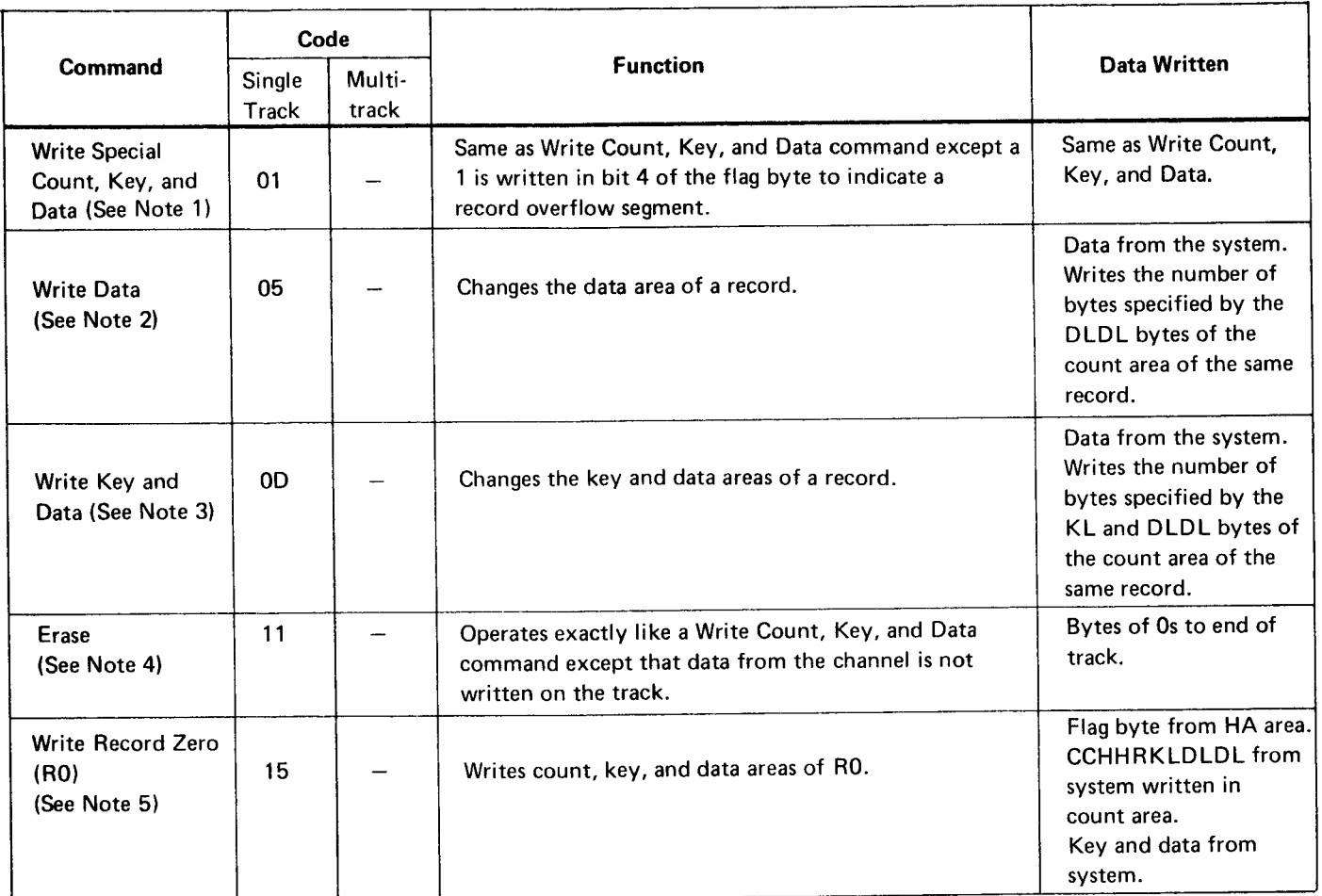

- Note 1: Same as Write Count, Key, and Data. Not used Note 4: The CU skips writing an address marker, sync for last segment of an overflow record. The set of the system of ECC.
- Must be chained from a successful Search ID
- Note 3: If file mask is violated, set Command Reject. Must be chained from a successful Search lD Equal command. If  $KL = 0$ , operation is the same as Write Data.
- 
- Note 2: If file mask is violated, set Command Reject. Note 5: Same as Write Count, Key, and Data except it<br>Must be chained from a successful Search ID must be chained from a Write HA or a Equal or Search Key Equal command. Successful Search HA Equal command.

### Write Commands (Continued)

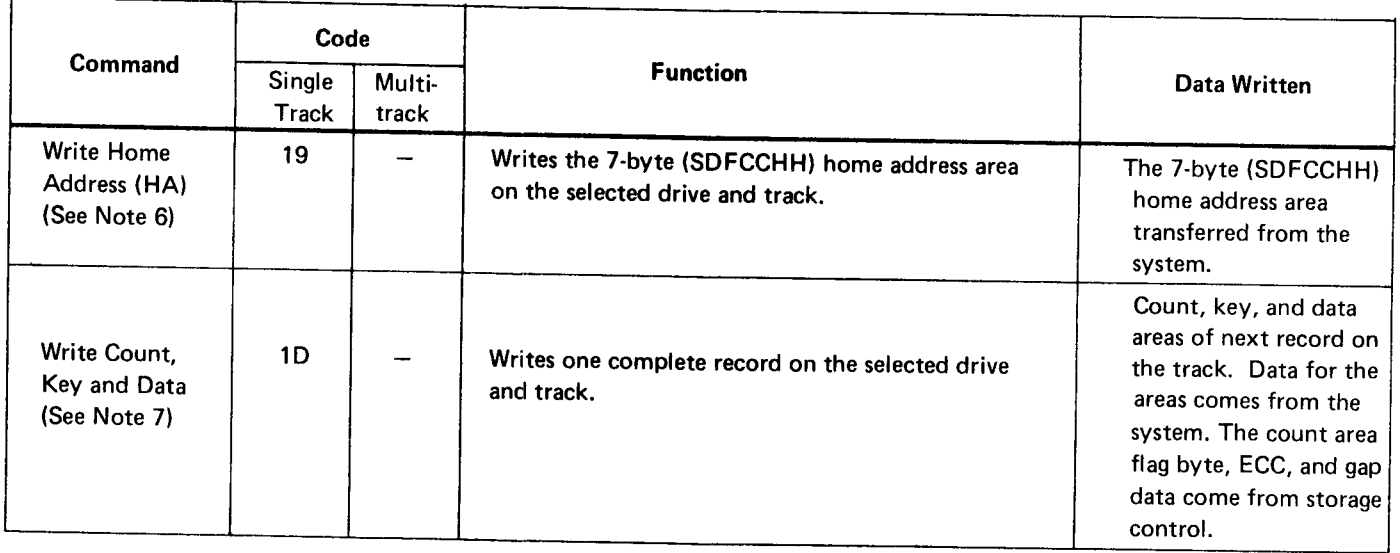

Note 6: Must be chained from a satisfied Search HA (with the CCW count area of four or more) if defective bit (flag byte, bit 6) is off.

> If not chained from a satisfied Search HA, defective bit must be on.

Note 7: lf file mask is violated, et Command Reject. Must be chained from Write R0; Write Count, Key, and Data; Erase; a successful Search lD Equal; or Search Key Equal command. After last Count, Key, and Data command on a track, write 0s to index.

## SEARCH COMMANDS

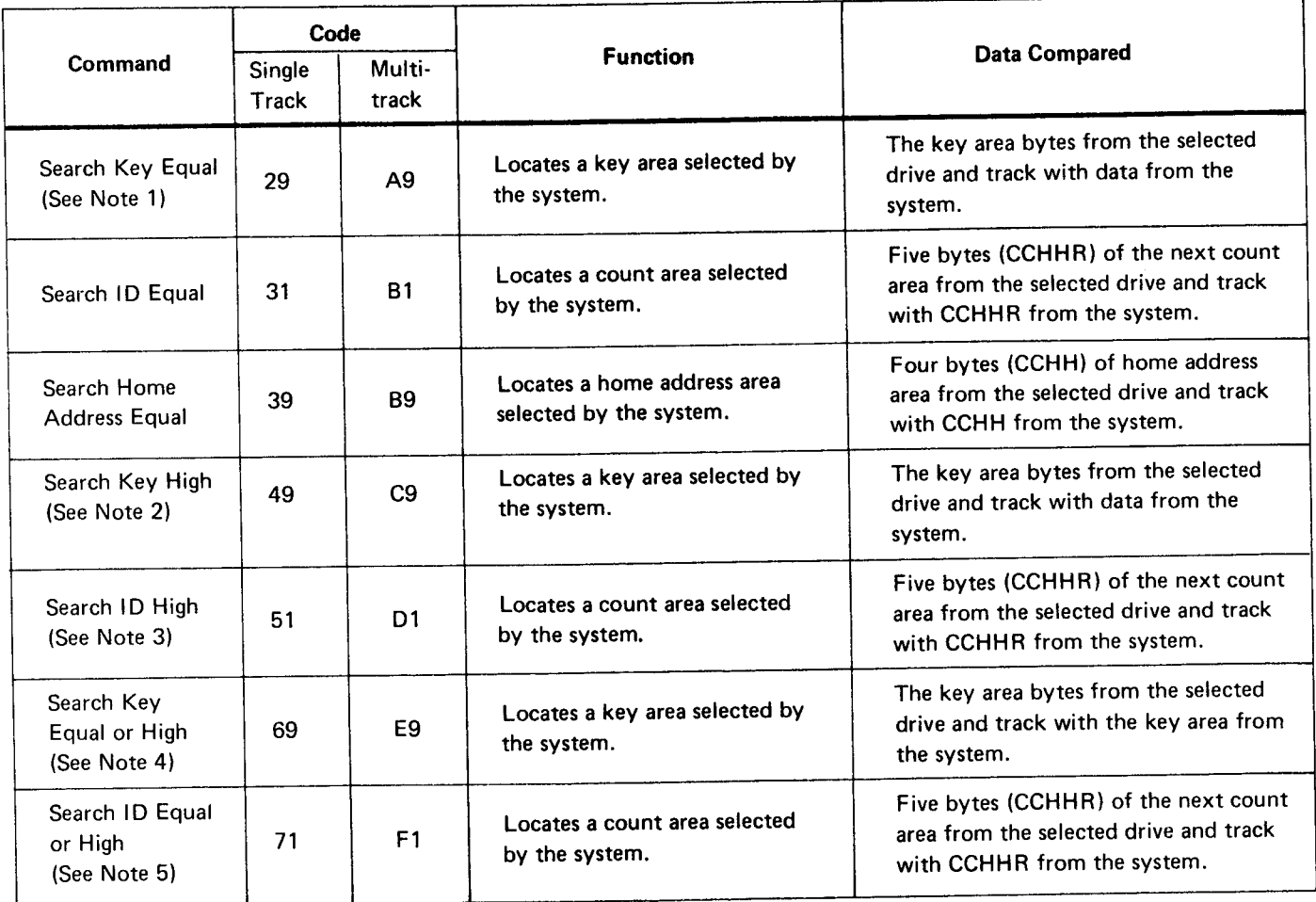

- next record (excluding R0), unless chained from<br>a Read Count or Search ID command. If chained from a Count operation, the key area searched is in the same record. The system searched is in the system.
- is located in any key area on the track that is higher than the key area from the system.
- Note 1: The key area compared is the key area of the Note 3: Locates any ID from the track that is higher<br>novi recard lexcluding ROL unless chained from **the System** than the ID from the system.
	- Note 4: Same as Search Key Equal except the key area<br>located is equal to or higher than the key area
- Note 2: Same as Search Key Equal except the key area Note 5: Locates the ID from the track that is equal to or<br>is located in any key area on the track that is higher than the ID from the system.

## SENSE DATA

The status and condition of the  $3340/3344$  is reported in the sense bytes. There are 24 bytes and seven different formats,  $0-6$ . Four formats, 1, 4, 5, and 6 describe the disk storage condition. The remaining three formats,  $0$ ,  $2$ , and  $3$  are associated with the storage control. Only the formats dealing with the 3340/3344 are explained in this publication. Refer to the ISC and 3830-2 reference manuals for formats 0, 2, 3, and a detailed description of Unit Status.

Some sense byte formats may vary for the different attachment methods. Therefore, the  $3340/3344$  user should also order companion manuals in order to have<br>a complete set of sense byte information. The following manuals are recommended for System/370 Models 115, 125, and 135 users:

- IBM System/370 Model 115 Functional Characteristics, Order No. GA33-1510.
- IBM System/370 Model 125 Functional Characteristics, Order No. GA33-1506.
- IBM System/370 Model 135 Functional Characteristics, Order No. GA33-3005.

### Sense Byte Summary

In all the formats, the first eight bytes,  $0-7$ , give high-level information concerning status and condition. Sense byte 7 identifies the format in which the remaining bytes, 8 through 24, are arrayed:

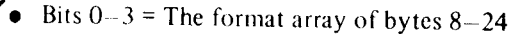

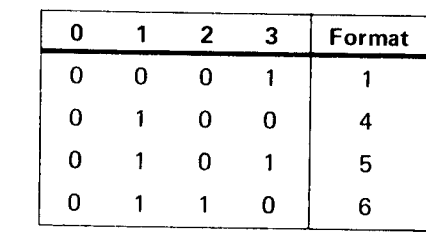

Byte

Bits  $4-7$  = Define a message.

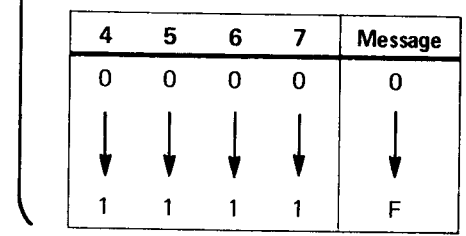

Each of the formats  $1, 4, 5$ , and 6 (including the possible messages) is summarized in the charts on the following pages.

### 3340/3344 SENSE BYTE 0 through 7 SUMMARY

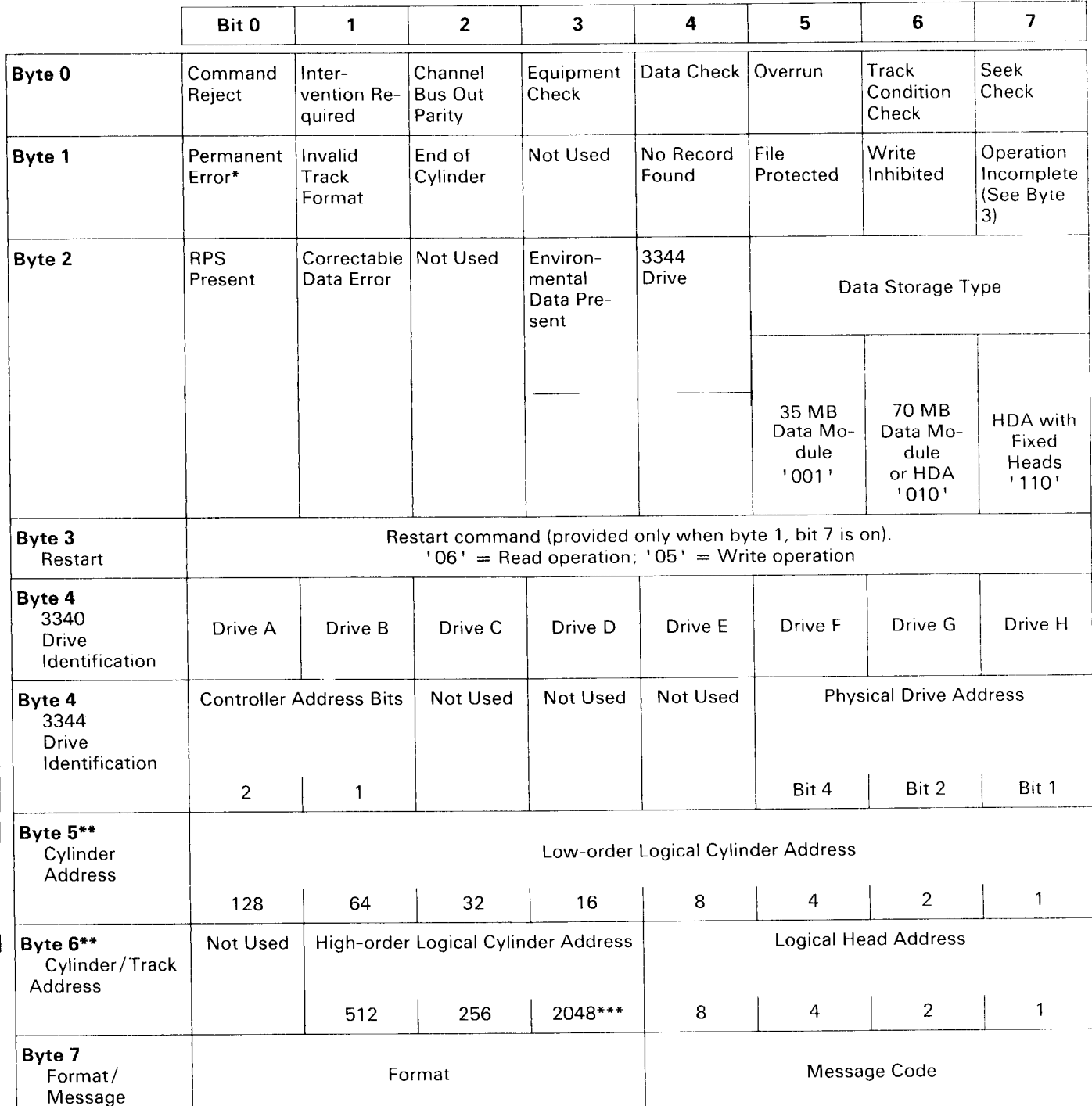

\*Set by Error Recovery Procedures.

\*\*If seek check active (byte 0, bit 7), bytes 5 and 6 contain the last seek argument (address) issued to the device.<br>\*\*If seek check active (byte 0, bit 7), bytes 5 and 6 contain the last seek argument (address) issued to These are added together to equal the number of the CE cylinder.

## 3340 FORMAT 1 SENSE BYTE SUMMARY

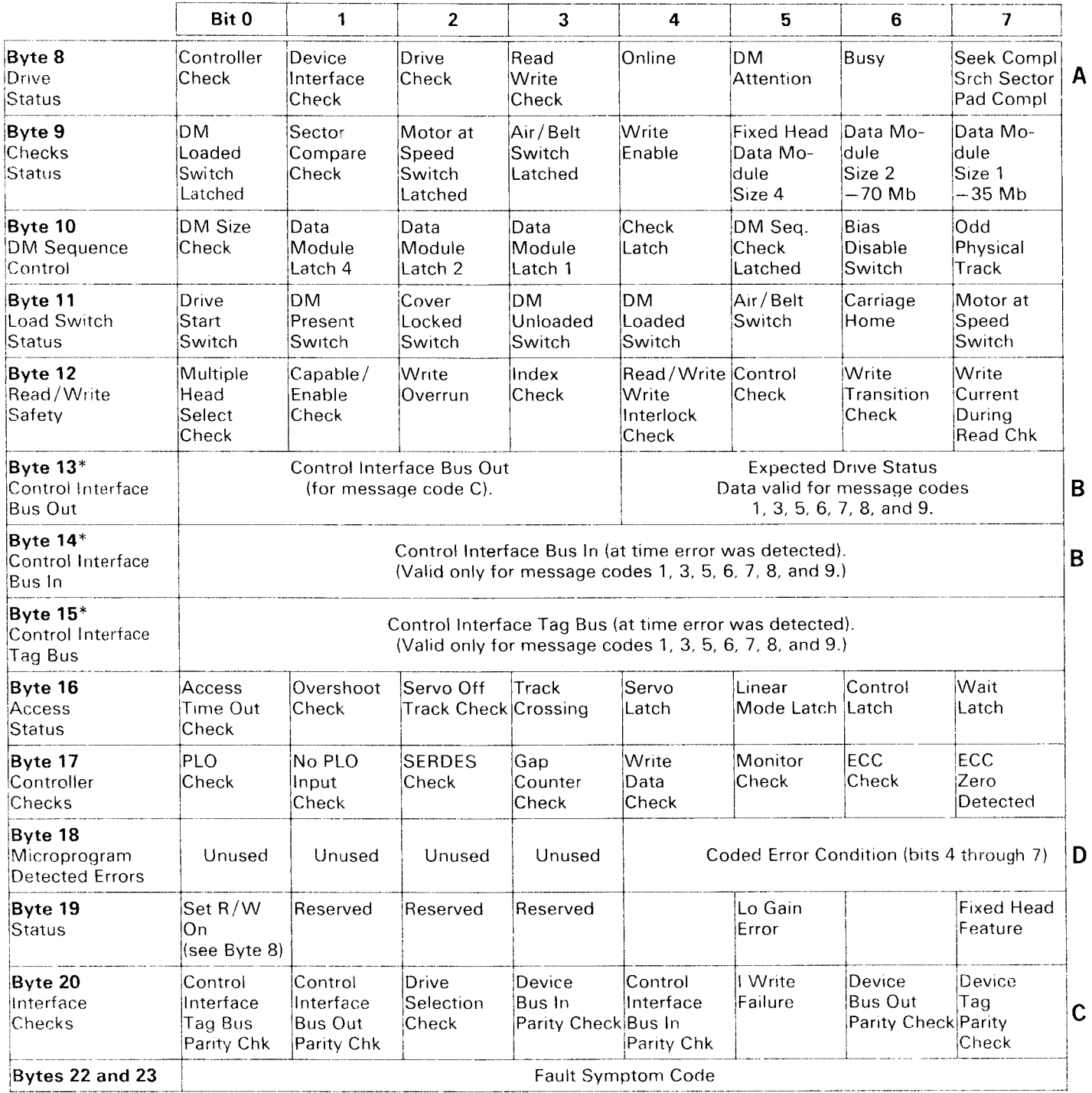

These bytes are also valid for message code 2 when byte 18 equals 1, 3, 5, 6, or E.<br>Note: **A, B, C,** and **D** refer to bytes on the following page.

#### A If busy (bit 6 on), Search Sector is in progress. If set read/write is on (byte 19, bit  $0 = 1$ ), byte 8 is:

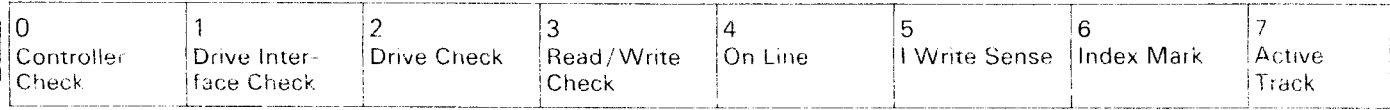

### B With seek check on (byte 0, bit 7), bytes 13 and 14 indicate:

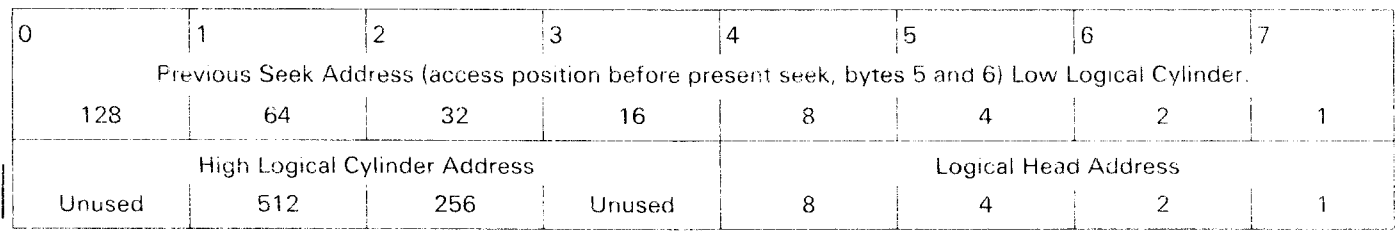

## C If seek check is on (byte 0, bit 7) and format 1 message A, then bytes 20 and 21 indicate:

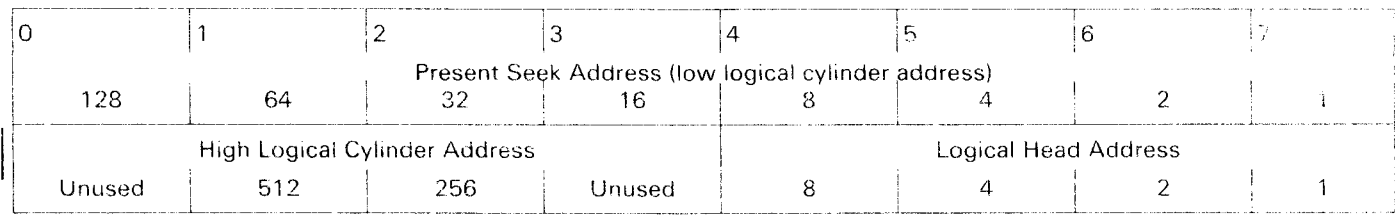

### D Microprogram error messages (sense byte 18, bits 4 through 7).

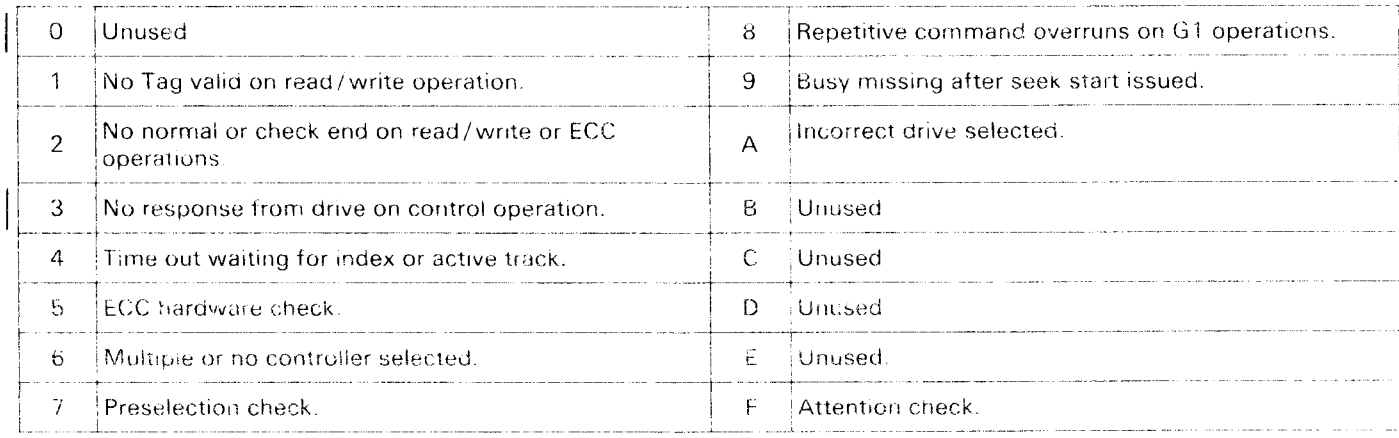

 $\begin{array}{c} \textbf{1} \\ \textbf{1} \end{array}$ 

## 3344 FORMAT 1 SENSE BYTE SUMMARY

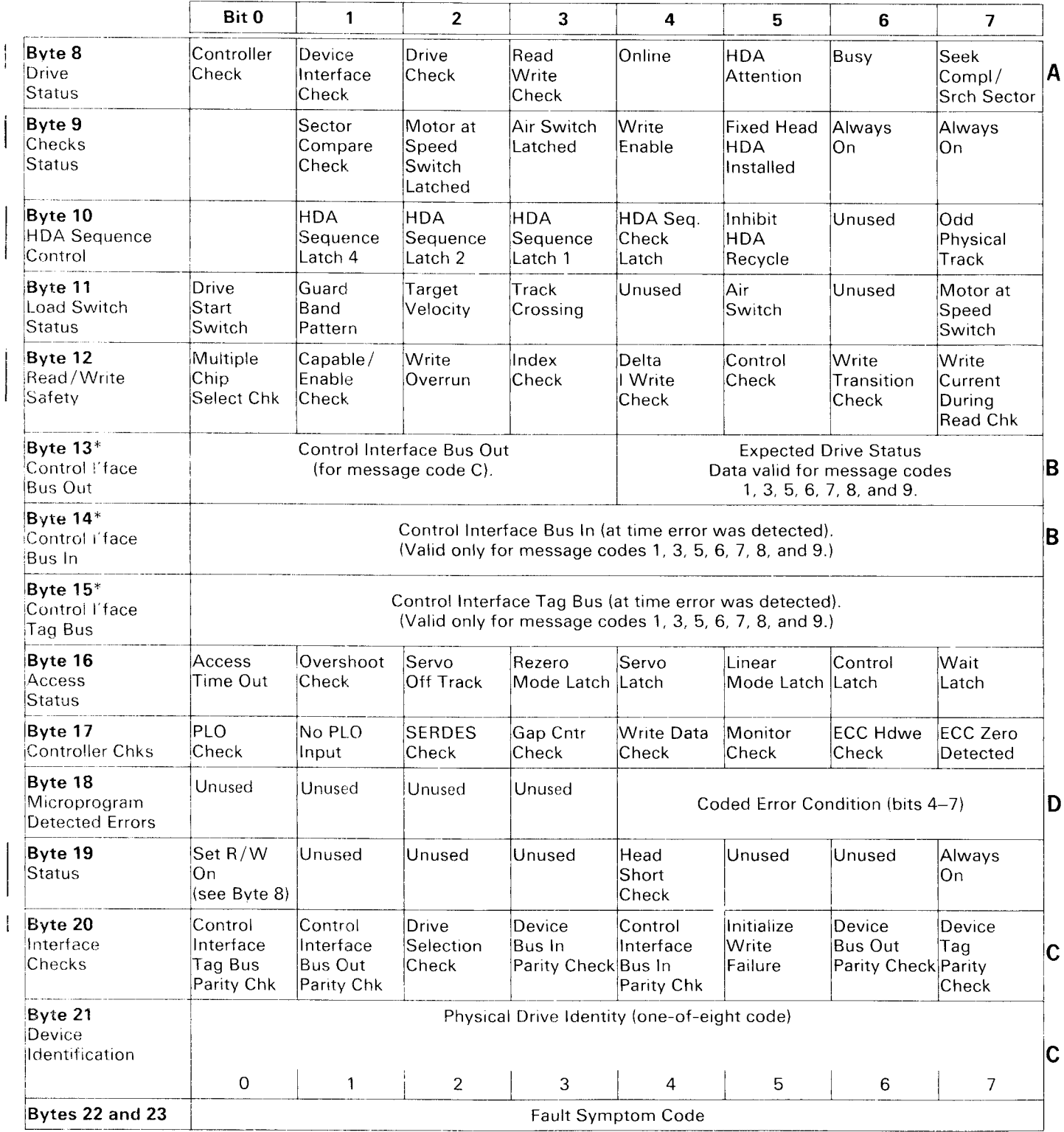

\* These bytes are also valid for message code 2 when byte 18 equals 1, 3, 5, 6, 7, 8, or 9.<br>Note: A, B, C, and D refer to bytes on the following page.

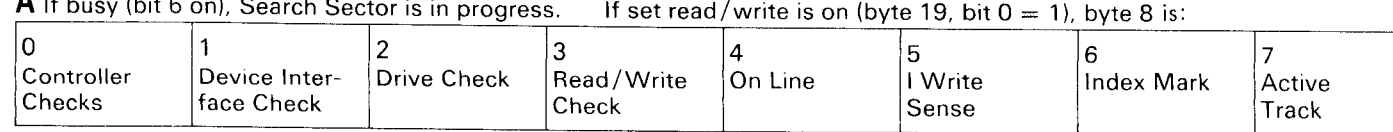

 $\Delta$  If busy (bit 6 on), Search Sector is in

B With seek check on (byte 0, bit 7), bytes 13 and 14 indicate:

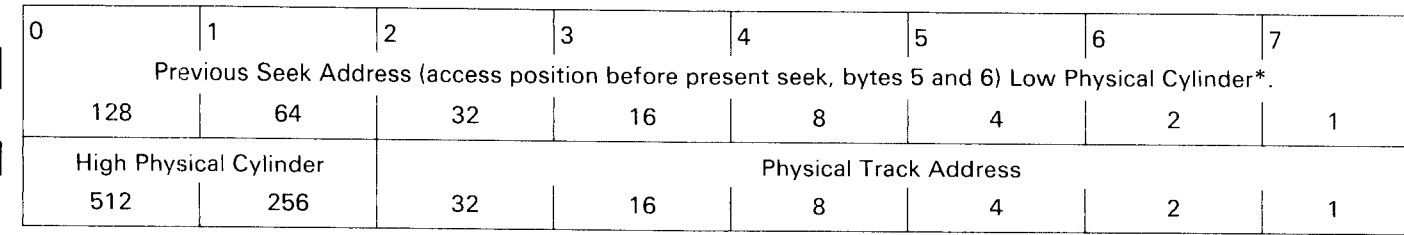

C If seek check is on (byte 0, bit 7) and Format 1 message A, then bytes 20 and 21 indicate:

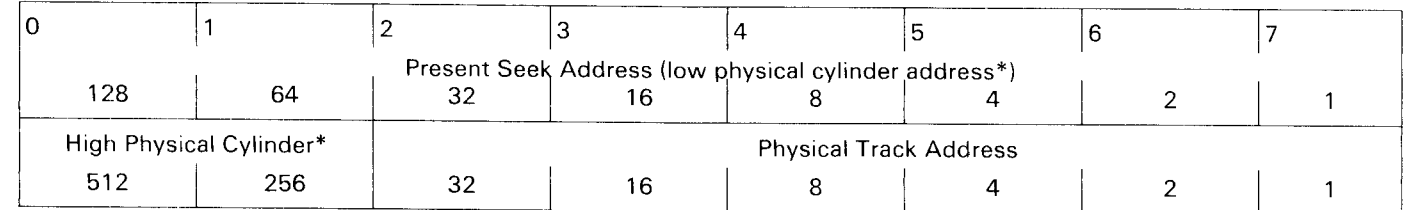

## D Microprogram error messages (sense byte 18, bits 4-7).

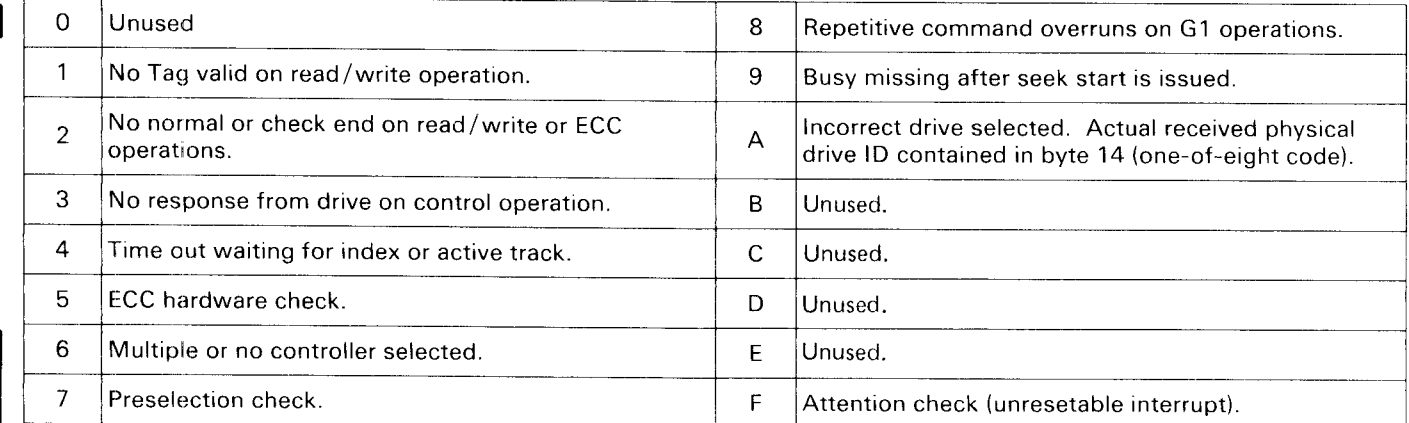

\*For fixed head tracks, both cylinder 512 and cylinder 256 bits are equal to 1, and the cylinder low bit 7 should be interpreted as the head '64' bit. Cylinder low bits 0 through 6 are equal to 0.

## 3310/3344 FORMAT MESSAGES (Sense Byte 7)

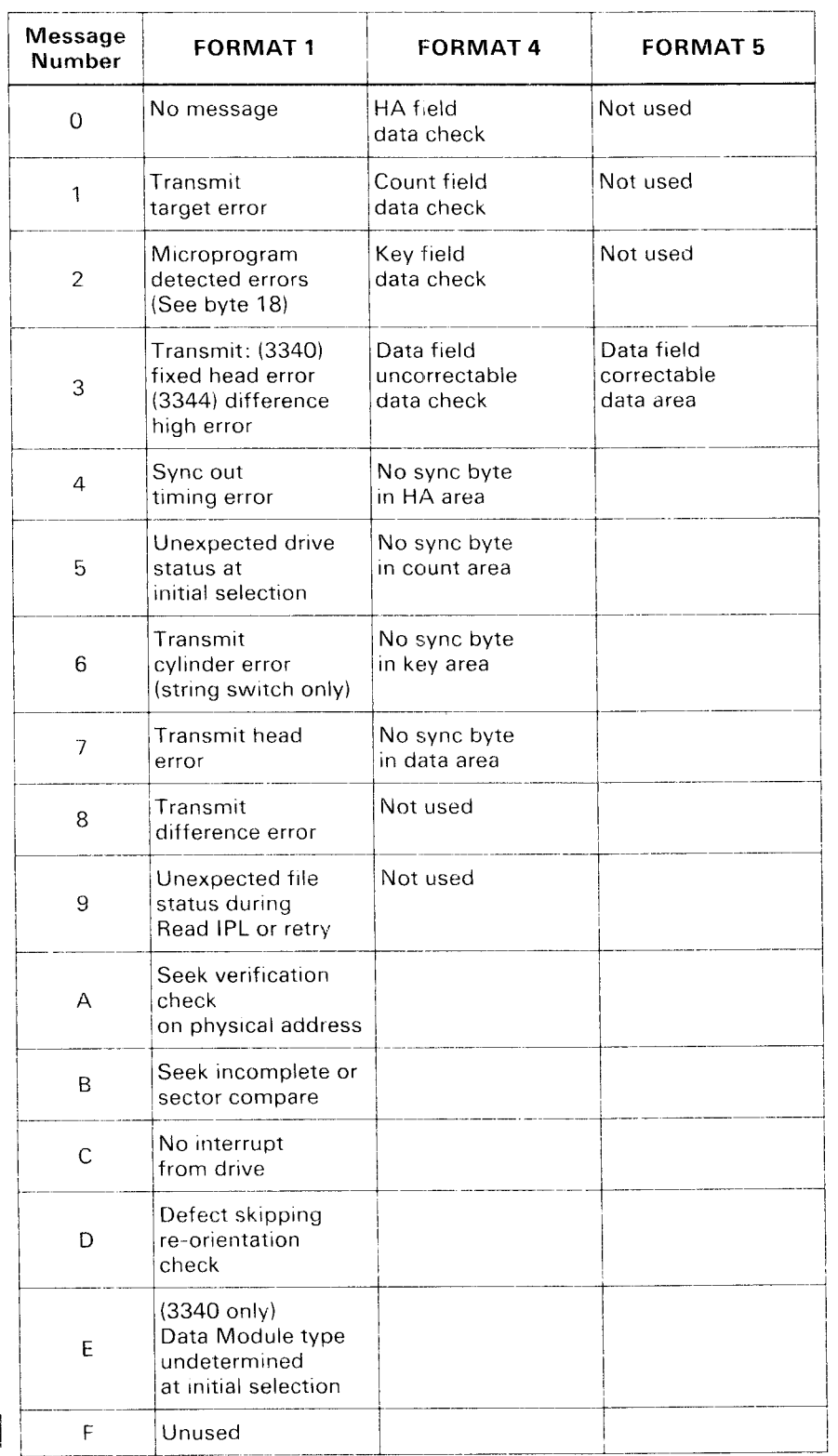

j

## SENSE BYTE FORMAT 4 SUMMARY

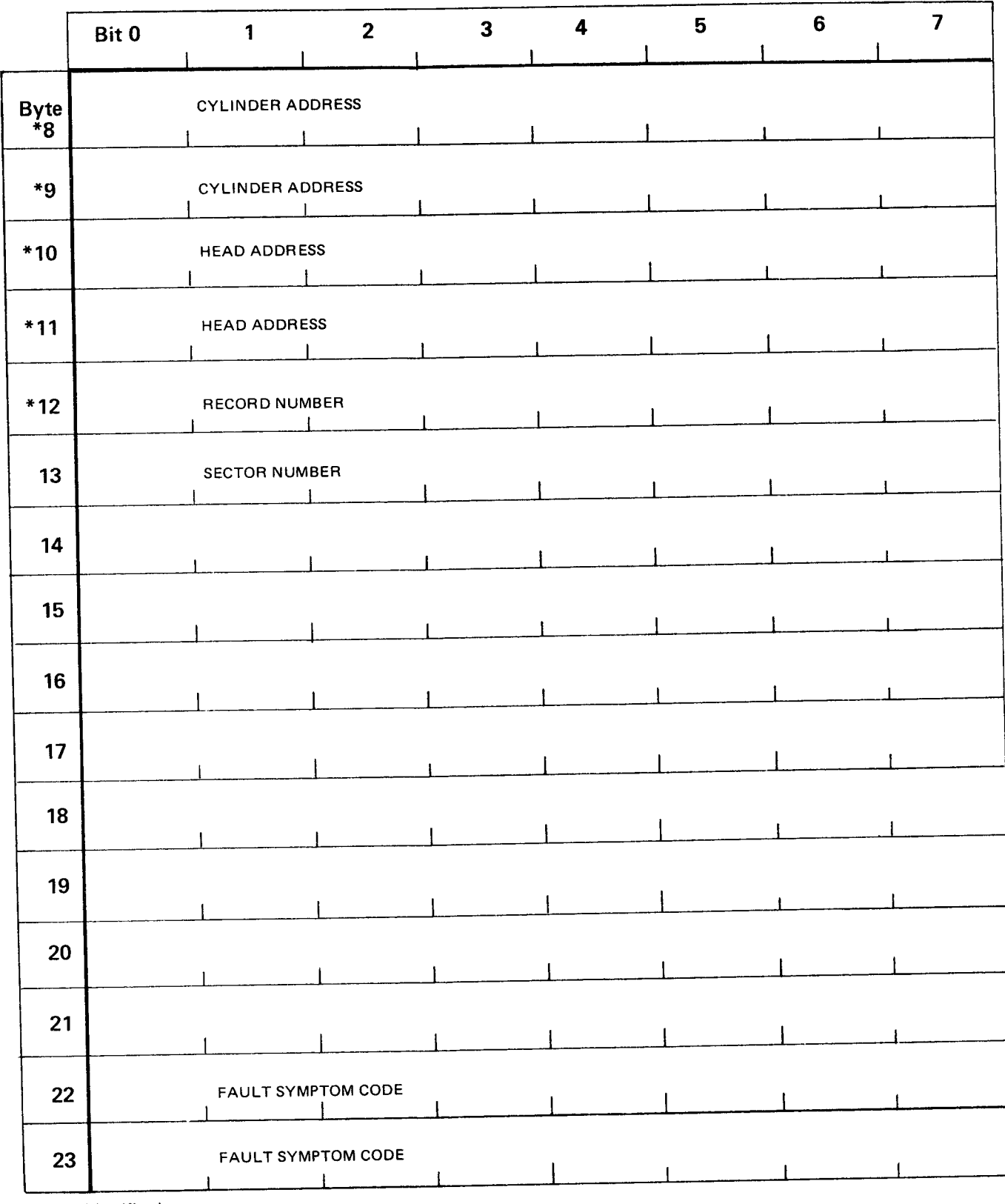

\* Count Identification

# SENSE BYTE FORMAT 5 SUMMARY

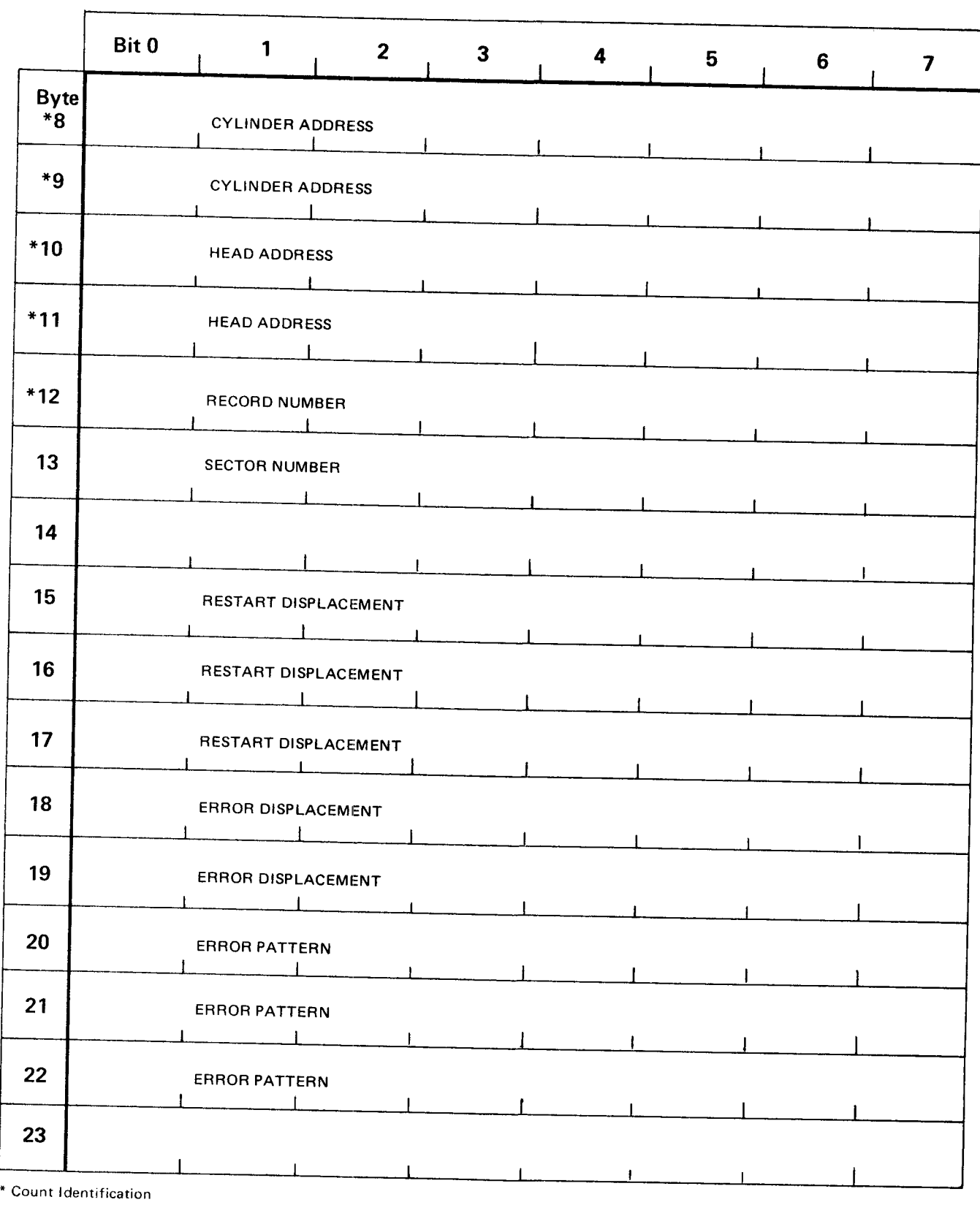

## 42 IBM 3340/44 Reference Manual

## SENSE BYTE FORMAT 6 SUMMARY

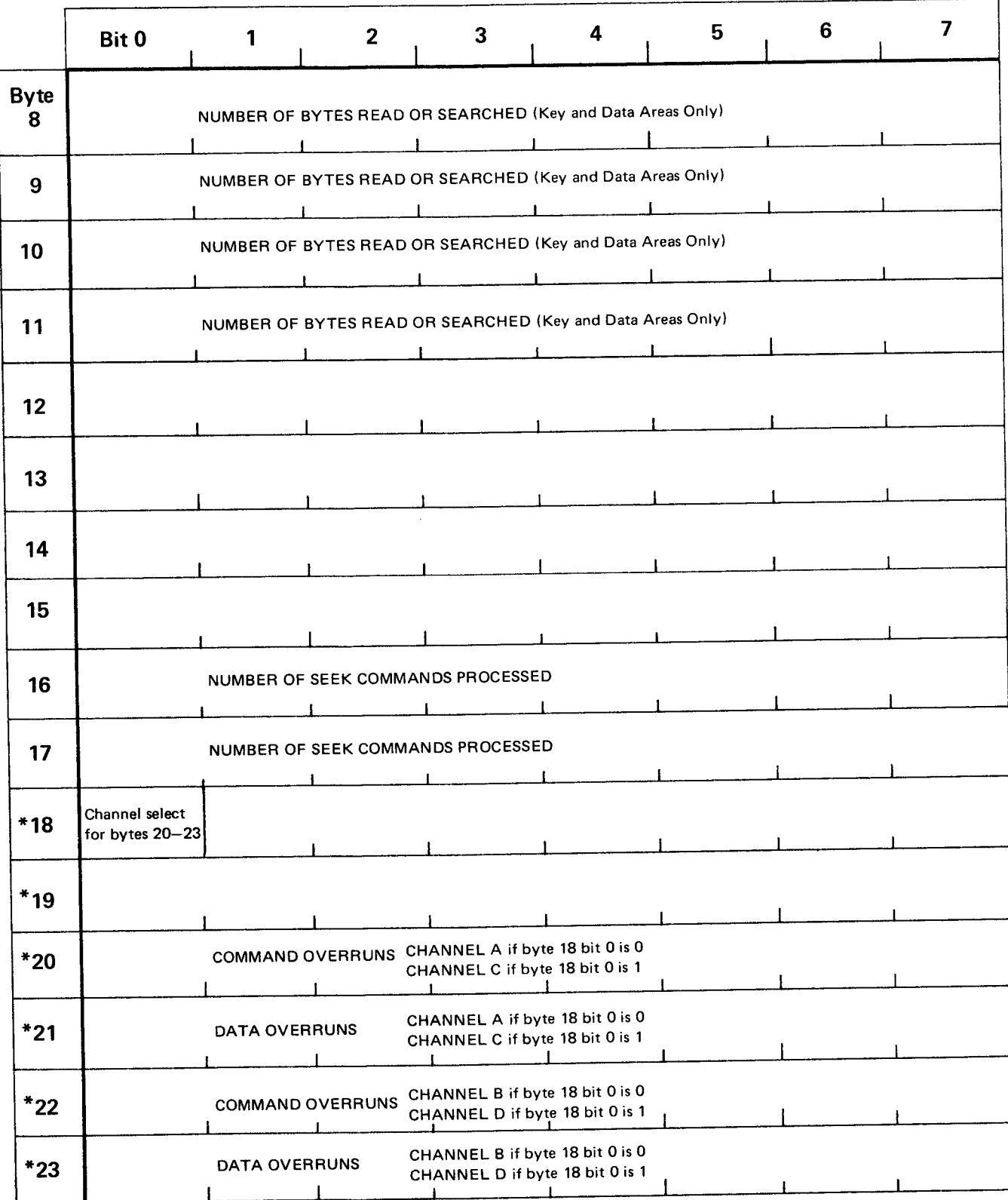

\* Bvtes 18-23 Not device-dependent information.

## OPERATING INSTRUCTIONS

## 3340 OPERATOR PANEL

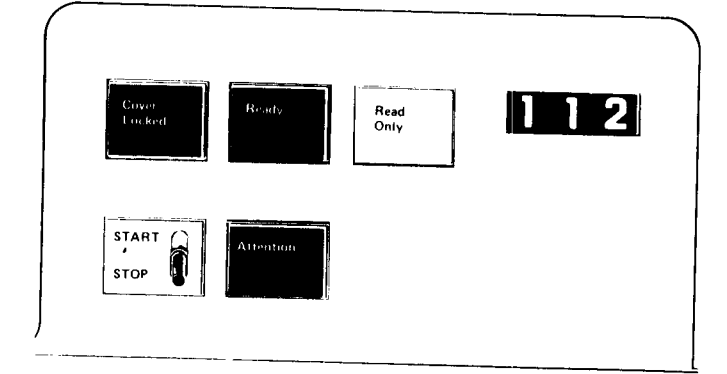

### Ready Indicator

Lights when the data module is properly inserted and ready for operation.

## Start/Stop Switch

With the switch set to Start, the cover is locked, the data module is loaded and the heads are moved to track  $0$ , provided that:

- l. The drive power is on.
- 2. The data module is in place.
- 

3. The cover is closed and latched.<br>When the switch is set to Stop, the data module When the switch is set to Stop, the data module<br>unloads and the cover unlocks. The data module<br>cannot unload while the system is communicating with<br>the drive or with a pending Attention.

### Read Only Indicator

Lights when the write function is inhibited after the data module is loaded. Write is inhibited by enabling the Read Only function on the data module.

## Cover Locked Indicator

Lights when the drive cover is locked.

### Attention Pushbutton

By operating the attention pushbutton the drive begins a Rezero operation:

- l. Read/Wiite heads are moved to track 0.
- 2. DM (data module) Attention is signaled to the controller.
- 3. Drive is placed online and CE mode is reset (after maintenance completion).

## 3344 OPERATOR PANEL

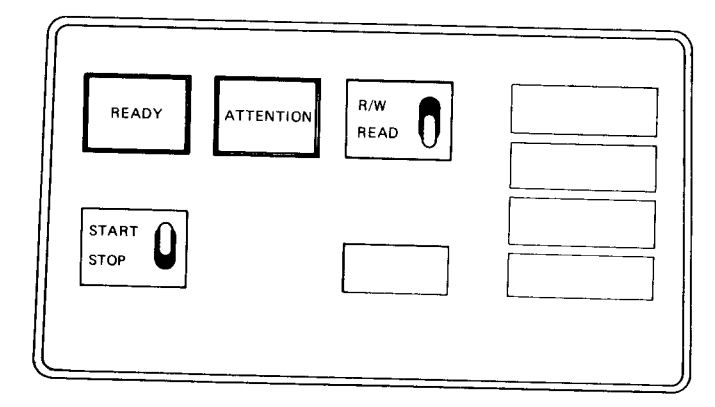

### Ready Lamp

The Ready lamp tums on when the drive power is on, the drive speed is up to normal, and the head is on a track.

### Start/Stop Switch

The drive Start/Stop switch starts and stops a drive. When set to Start, the brake is released, the disks start spinning, and t, e heads move to cylinder 0.<br>When set to Stop, the heads  $\iota$  ract, the brake engages, and the disks stop. An electrical interlock in the stop position prevents a stop if the drive is busy.

### Attention Pushbutton

When pressed, the Attention pushbutton starts a Rezero operation. Rezero moves the heads to track zero, resets the address registers, and signals attention to the controller.

## R/W or Read Switch

When in the Read position, no write or erase operation can be done. If set to  $R/W$ , all normal operations are possible. If the switch position is changed during an operation, the condition does not change until the operation is completed.

### 3340/3344 POWER PANEL

## Machines Without String Switch Feature Machines With String Switch Feature

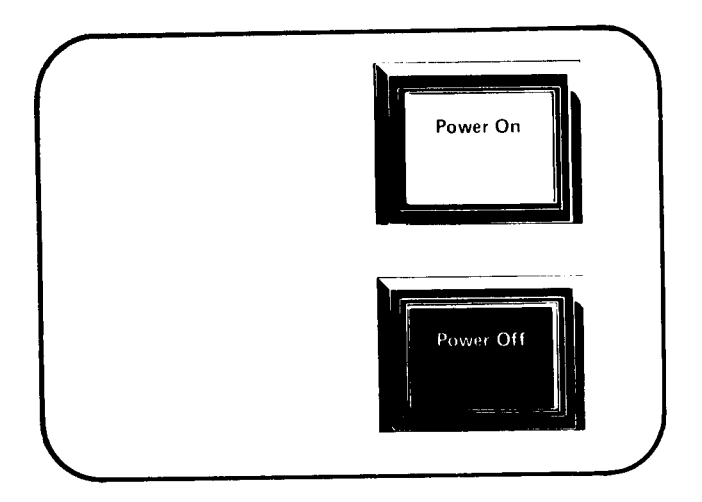

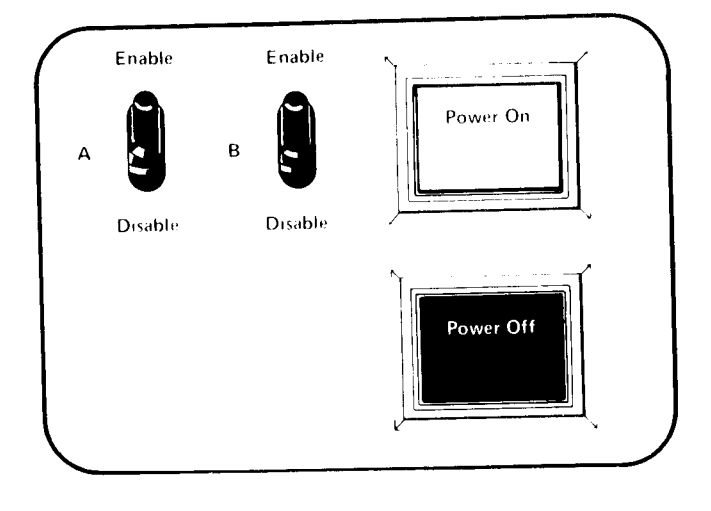

### Power On Switch

Operation of the Power On switch allows ac power to be applied to the 3340 or 3344 provided subsystem power is present. The switch is bypassed by the sequencing controls during a system power-up operation.

### Power Off Switch

Operation of the Power Off switch removes ac power from the 3340 or 3344 when system power is up. During a system power-down operation, this switch is bypassed and power is removed by the sequencing controls.

Note: Do not use Power On/Power Off switches to load or unload the data module.

### Enable/Disable Switches

The Enable/Disable switches (A or B intertace) can be used to dedicate the 3340-A2 and associated drives to a single interface. Interlocking is provided.

### DATA MODULE LOADING

- 1. Place the Start/Stop switch in the stop position.
- 2. Open the top cover.
- 3. With the data module doorway facing the rear of the drive, lower the data module into the drive shroud recess until it is seated.
- 4. Close the top cover.
- 5. Place the Start/Stop switch in the start position. The Cover Locked indicator will light indicating the start of the load sequence.
- 6. The data module is automatically loaded. After 20 seconds, the Ready indicator will light to show the drive is ready. This also forces a Pack Change Device End Interrupt to the storage control.
- Note: Correct data module loading depends on:
	- a. Proper data module alignment in the drive shroud recess.
	- b. The  $3340$  top cover being fully closed.
	- c. The 3348 Model 70F being used only on drives having the fixed head feature. If the Model  $70F$  is loaded on a drive without the fixed head feature, the Ready light indicates ready, but the drive is not online to the system. Intervention Required is set in the sense information.

Fixed head drives can operate with any data module.

7. If the data module fails to load, the Ready indicator does not light. Press the drive Reset switch. If nothing happens, place the Start/Stop switch at Stop and press Reset again. If the drive does not respond, call for customer engineer assistance.

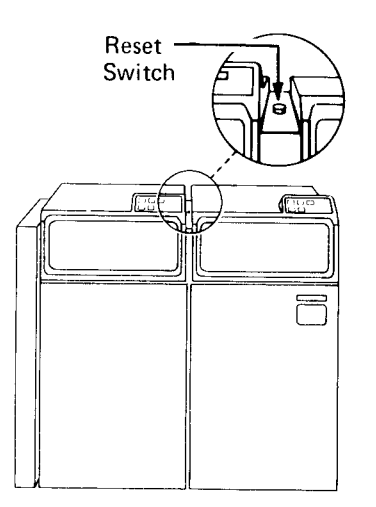

### DATA MODULE UNLOADING

- 1. Place the Start/Stop switch in the stop position.
- 2. When the Cover Locked indicator turns off. open the top cover.
- 3. Lift the data module from the drive.

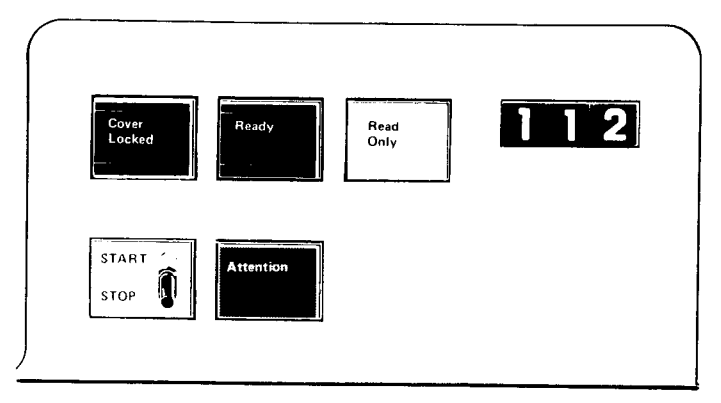

Operator Panel

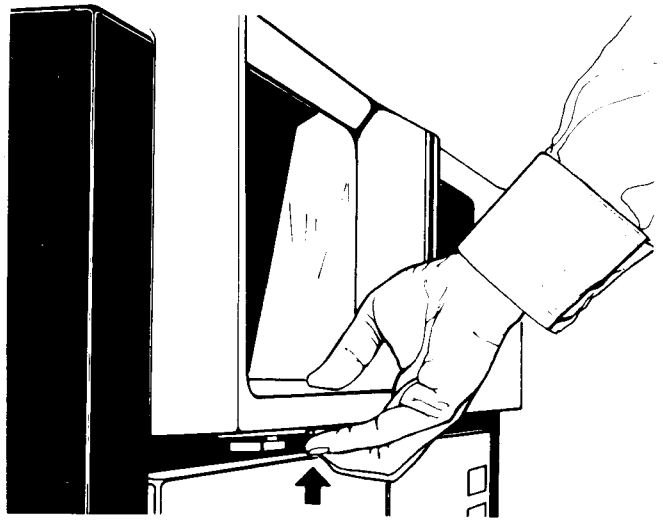

Opening Cover

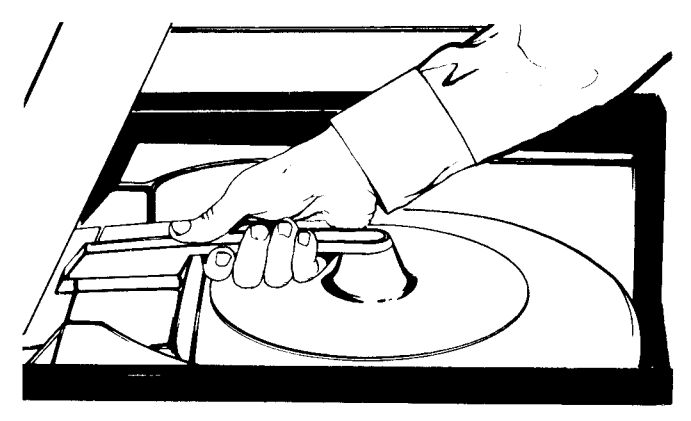

Load/Unload Dara Module

### READ ONLY FUNCTION

The Read Only function protects previously written data. On the 3344 units a Read or R/W switch, used for this purpose, is located on the operator panel. In 3340 units the means for protecting data is located on the data module.

### Enable Read Only Function

- 1. With the data module removed from the drive, press down the IBM logo inset of the handle (A and B).
- 2. Turn inset  $180^\circ$  and snap into place  $(C)$ .
- 3. The data module may now be loaded in the desired drive.

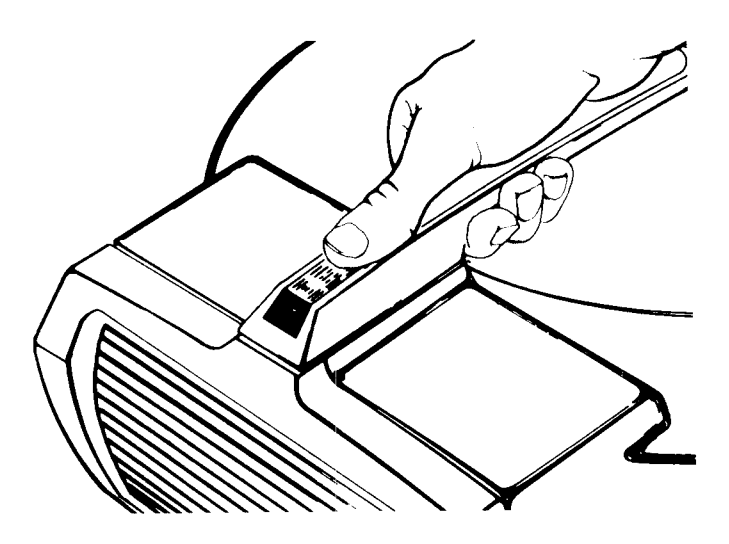

Disable Read Only Function

- 1. With the data module removed from the drive, return the IBM logo inset to its original position reverse  $180^\circ$  (D).
- 2. The data module may now be loaded into the desired drive.

Note: Do not attempt to enable or disable the Read Only function while the data module rests in the drive shroud recess.

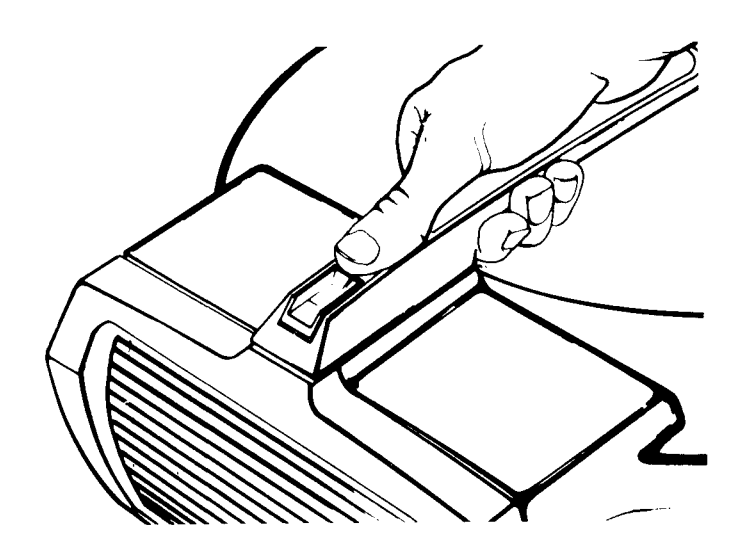

C Read Only

A Read/Write

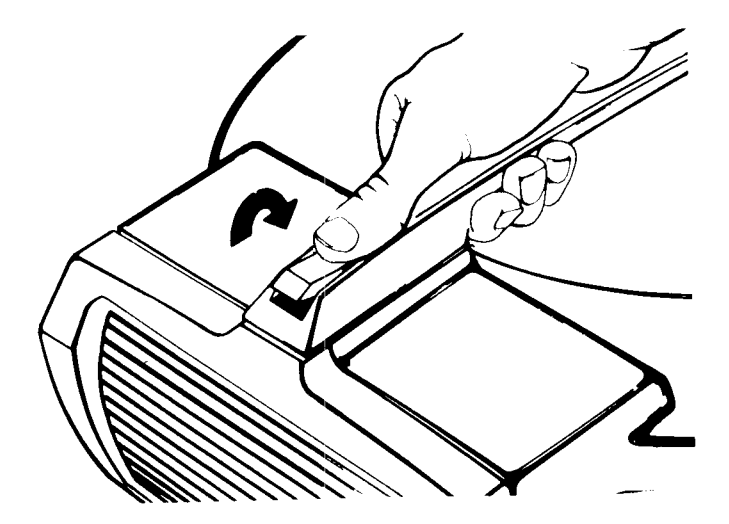

**B** Actuate from Read/Write to Read Only

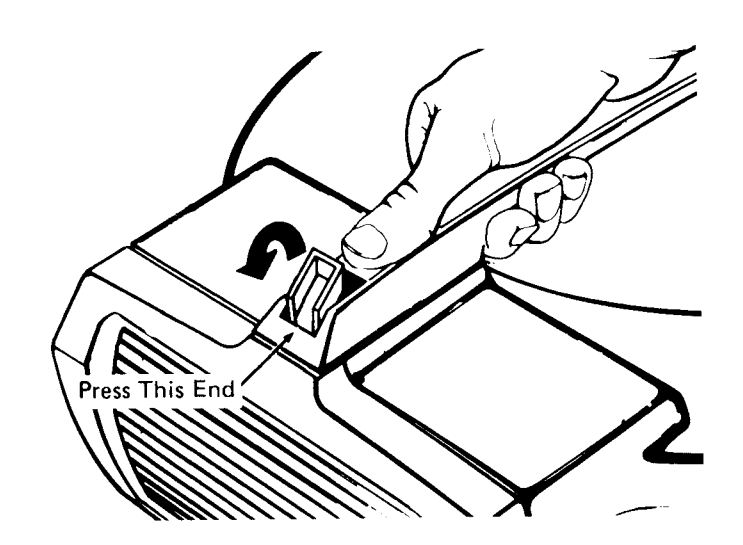

D Actuate from Read Only to Read/Write

## INDEX

## A

AC on indicator 45 Access mechanism 2 motion time 16 Address cylinder 4l flag 10 head 4l home 8,10 present 38,40 previous 38,40 seek 16 Addressing, device 16 logical 6 multiple 16 physical 6 Areas count 8 data 8 key 8 Attention check 38,40 pushbutton 44

## B

Bus out parity 20 Busy 37 Byte detection code 11 flag 10 head 22 home address 10 skip displacement 10

## C

Capacities cylinder and track 12,14  $data$  module  $13,15$ Cartridge (see data module) 6 Channel A 43 Channel C 43 Channel command word (CCW) 18 Channel commands listing control 25 read 25 search 25 sense 25 write 25 summary control 27,28 read 29,30 search 33 sense 26 write 31,32 Channel status word (CSW) 18 Characteristics I Checks, error 37.39 Command reject 20 Configurations DDA 4 IFA (3135) 5 ISC or 383G2 5

maximum 5 Control integrated storage 4 3340-A2 2 Control commands listing 25 summary 27 Correctable errors 20 Count area 8 Cover locked 44 Cylinders alternates 6 cylinder boundary 20 number l0

## D

Data area 8 Data check 20 Data length 10 Data module data surface format 6 illustration 7 initialization 6 models 6 illustration 6 types 6 Data records 8 Data security and privacy 17 Data surface format 6 Data transfer rates 17 DC On indicator 45 DCB (detection code bytes) 11 DDA (direct disk attachment) 4 Defect skipping I Delay, rotational 17 Detection code bytes (DCB) 11 Device release 28 Device reserve 28 Devices, storage control 3 Diagnostic load 28 Diagnostic sense 26 Diagnostic write 28 Direct Access storage I Direct disk attachment (DDA) 4 Disk storage configuration 4 features 3 modules I Drive addressing selection 16

## E

End of cylinder 20 Environmental data present 20 Equipment check 20 Erase 3l Error condition table 20 correction function l8 recovery action 18 Error condition table 20 Error correction function 18 Error displacement 42 Error pattern 42

## F

Fault symptom code 41 Features, 3340 fixed head 3 remote switch 3 rotational position sensing string switch 3 Feature, 3344 string switch 3 File protected 20 File protection 17 Fixed head 3 Flag byte 10 Formats record count area 8 data area 8 key area 8 track 8 Function, read only 47

## G

Gap  $G1$  10  $G2 \quad 10$  $G3 10$  $G4$  11

## H

Head selection time 16 Home address 8

## I

IFA (integrated file attachment) Index even 6 odd 6 Indicator cover locked 44 Power Off 45 Power On 45 read only 44 ready 44 Initialization, data module 6 Input/output operations 16 Integrated file attachment (IFA) 4<br>Integrated storage control (ISC) 4 Integrated storage control (ISC) 4 Intervention required 20 Invalid track 20 ISC (integrated stora $\epsilon_f$  control) 4

## K

Key area 8 channel commands 25 length (KL) 11

## L

Length data 1l key 11 Loading, data module 46

## M

Macro-orders 2 Message summary 36 Module, Data I Multitrack operation 20

## N

No operation 27 No record found 20 Number, cylinder 10

## o

```
Operating instructions
  data module loading 46
  data module unloading 46
  read only function 47
   3340/3344 operator panel 44
   33&/3344 power Panel 45
Operation incomplete 20
Operator panel
   attention pushbutton 44
   cover locked 44
   read only indicator 44
   ready indicator 44
   start/stop switch 44
Overrun
   command 43
   data 43
```
## P

```
Panel
  3340/3344 operator 44
  3340/3344 power 45
  3340/3344 string switch 45
Physical address l6
Power off switch 45
Power on switch 45
Power panel
   Power On indicator 45
   Power Off indicator 45
   enable/disable switches 45
   power off switch 45
   power on switch 45
Preventive maintenance 1
Programming error 20
```
## R

Read and reset buffered log 26 Read commands listing 25 summary 29 Read count 29 Read count key data 30 Read data 29 Read home address 30 Read initial program load 29 Read key data 29 Read multiple count key data 30 Read only function description 17 3340 17 3344 17 disable 4? enable 47

Read only indicator 44 Read record zero (R0) 29 Read sector 30 Read/write rates 17 Ready indicator 44 Recalibrate 2? Record data 8 equal-length 9 format 8 length l2 overflow 8 zero l0 Record number 42 Record overflow 8 Recovery action table 2I Remote switch attachment Restart CCW 1 18 Restart CCW 2 18 Restart displacement 42 Restore 27 Rotational delay average l7 maximum 17 Rotational position sensing R,/W or Read switch 44

## S

Search commands listing 25 summary 33 Search home address equal 33 Search ID equal 33 Search ID equal or high 33 Search ID high 33 Search key equal 33 Search key equal or high 33 Search key high 33 Sector number 42 Seek address 16 Seek check 20 Seek cylinder 27 Seek head 27 Seek verification 17 Sense byte summary 34 Sense commands listing 25 summary 26 Sense data 34 Sense I/O 26 Servo system 2 Set file mask 27 Set sector 27 Skip displacement 10 Space count 27 Speed, access and data transfer 16 Start/stop switch 44 Storage control IFA 4 ISC 4 3830-2 4 String switch enable/disable switches 45 feature 3 Summary, format I 3340 sense byte 37 3344 sense byte 39 Switches enable/disable 45

power off 45 power on 45 start/stop 44 System attachment I System/370, models 3 System/370, direct access for 1

## T

Testl/O 26 Timing specifications access motion l6 head selection 16 rotational delay 17 Track capacity 9 capacity formula 9 defective 20 descriptor record 8 format description 8 illustration 10 Track descriptor record (R0)

## II

Unit check 16 Unloading, data module 45

## v

Verification, seek 17 Voice-coil 2

## w

Write commands listing 25 summary 31 Write count, key, and data 32 Write data 31 Write home address (HA) 32 Write inhibit 20 Write key and data 31 Write record zero (R0) 31 Write special count, key and data 31

## **Numeric**

3340/3344 disk storage configuration I models 3340-A2  $3340 - B1$  1 3340-B2 1 3344-B2 1 134+B2F I operator panel 44 power panel 45 3344 disk storage I 3348 data module capacities 6 models 6 illustration 6

GA26-1619-4

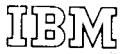

**International Business Machines Corporation** Data Processing Division 1133 Westchester Avenue, White Plains, New York 10604  $(U.S.A.$  only)

**IBM World Trade Corporation** 821 United Nations Plaza, New York, New York 10017 (International)

## G426-1619-4 Reference Manual for IBM 3340/3344 Disk Storage

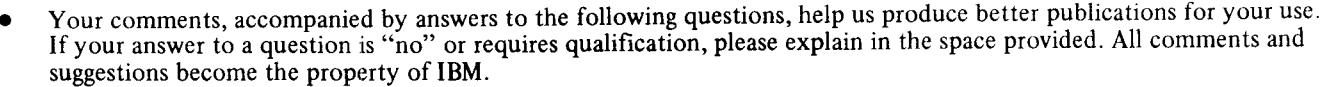

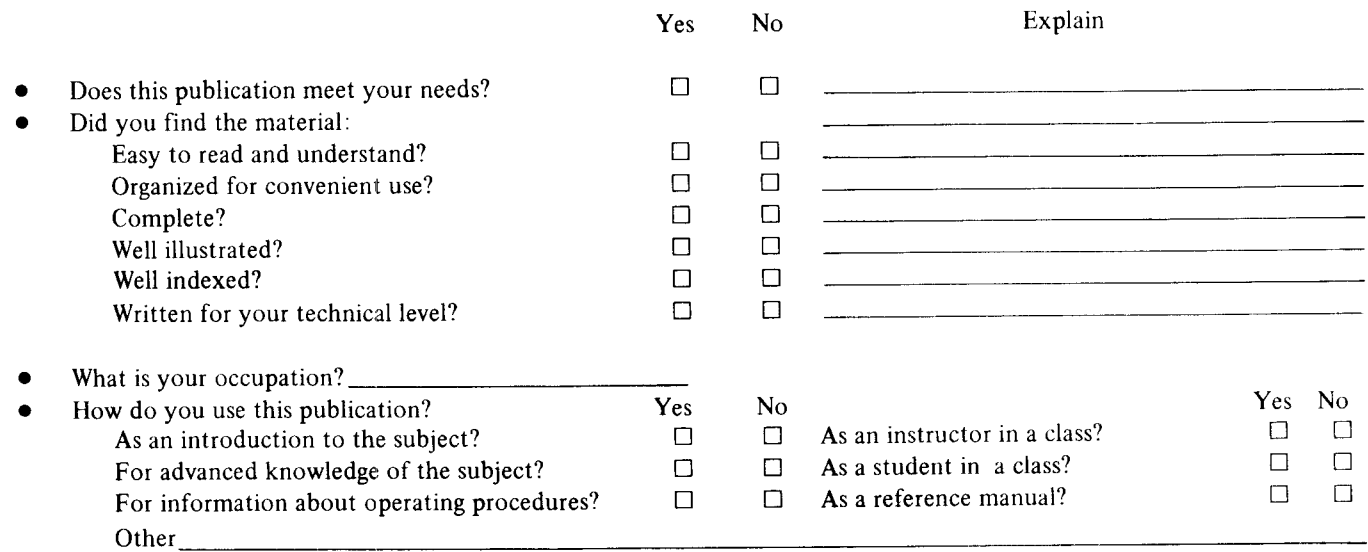

We would appreciate your other comments; please give specific page and line references where appropriate. If you wish a  $\bullet$ reply, be sure to include your name and address.

Reply Requested Yes  $\Box$  No $\Box$ 

 $\ddot{\cdot}$ 

. . . . . . . . . . . .

**\*\*\*\*\*\*\*\*\*\*\*\*\*\*\*\*\*** 

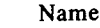

Address  $\mathsf{Zip}\,\blacktriangleright$ 

Thank you for your cooperation. No postage stamp necessary if mailed in the U.S.A.

## Your comments, please . . .

This manual is part of a library that serves as a reference source for systems analysts, programmers, and operators of IBM systems. Your comments on the other side of this form will be carefully reviewed by the persons responsible for writing and publishing this material. All comments and suggestions become the property of IBM.

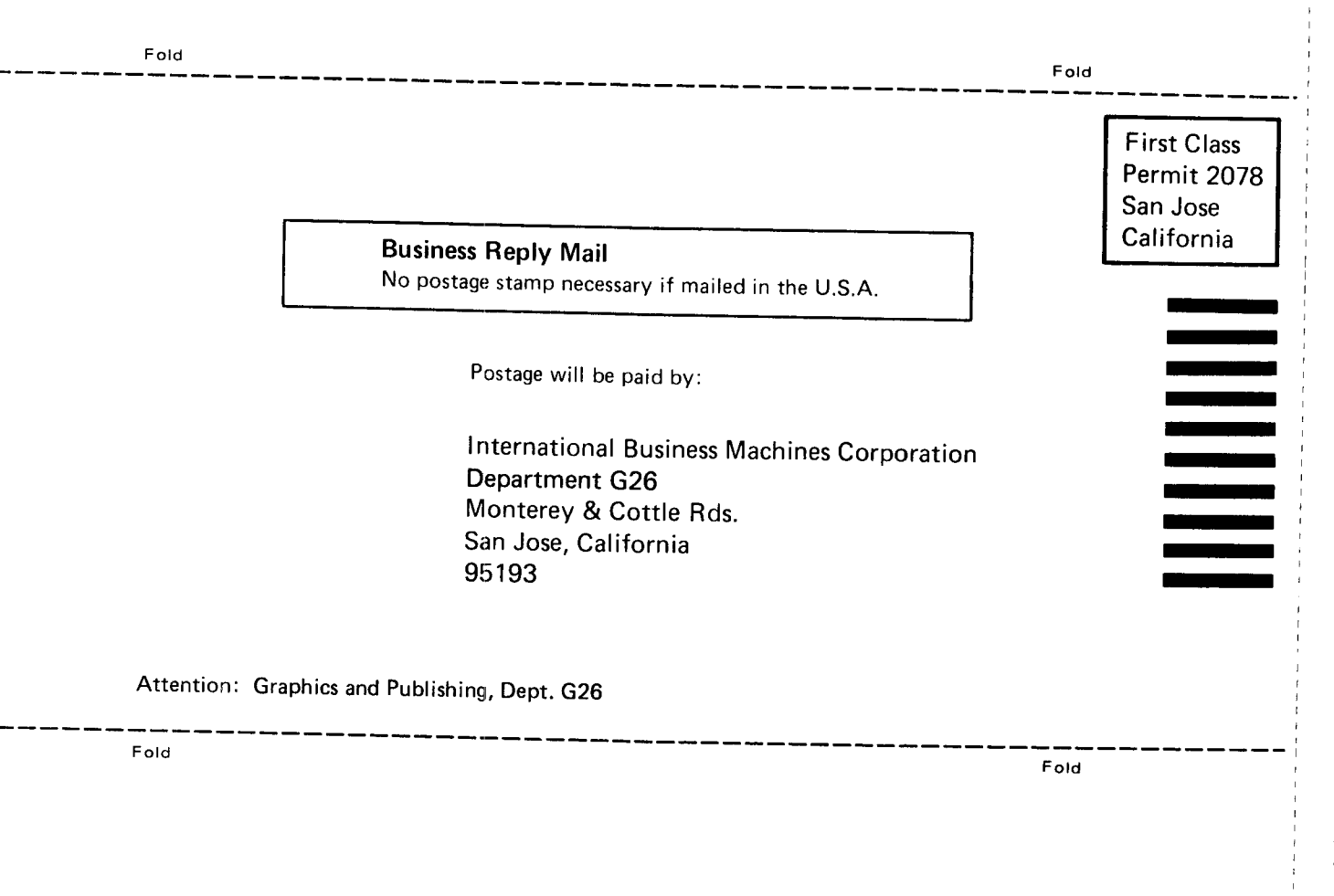

**International Business Machines Corporation Data Processing Division** 1133 Westchester Avenue, White Plains, New York 10604 (U.S.A. only)

**IBM World Trade Corporation** 821 United Nations Plaza, New York, New York 10017 (International)

Cut or Fold Along Line

## GA26-1619-4 Reference Manual for IBM 3340/3344 Disk Storage

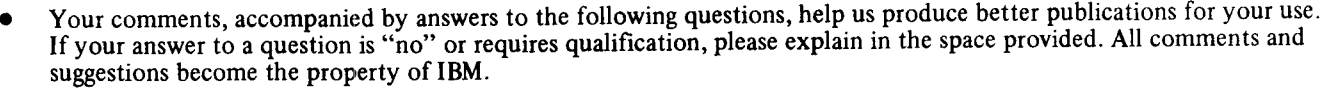

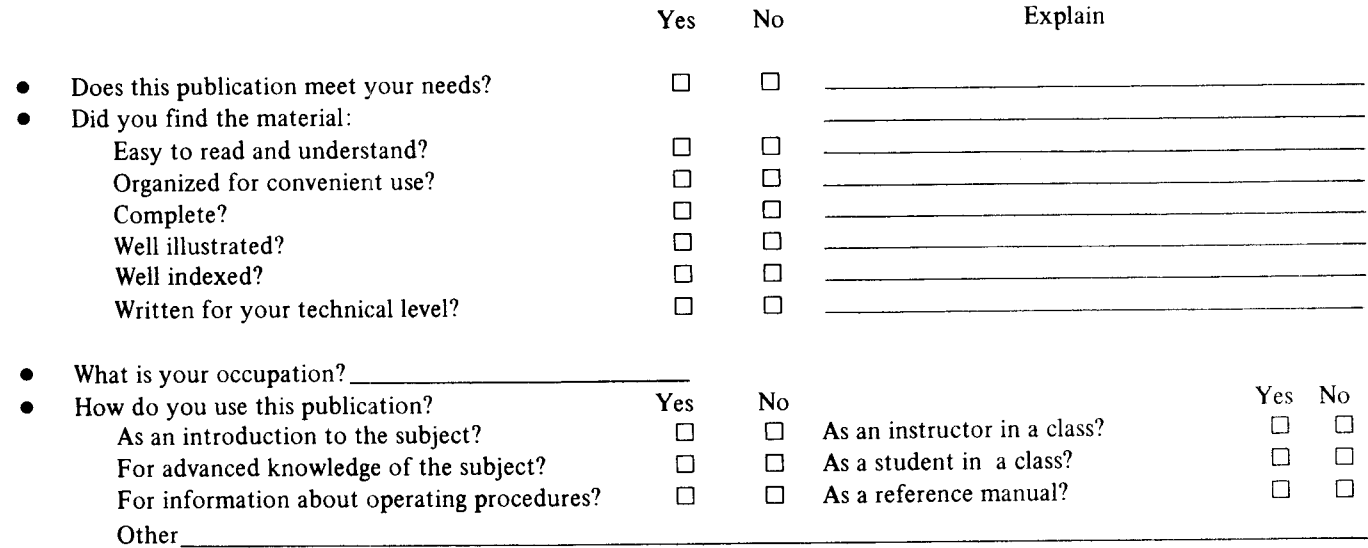

We would appreciate your other comments; please give specific page and line references where appropriate. If you wish a reply, be sure to include your name and address.

• Reply Requested Yes  $\Box$  No $\Box$  Name

Address

 $Zip \blacktriangleright$ 

• Thank you for your cooperation. No postage stamp necessary if mailed in the U.S.A.

### Your comments, please . . .

This manual is part of a library that serves as a reference source for systems analysts, programmers, and operators of IBM systems. Your comments on the other side of this form will be carefully reviewed by the persons responsible for writing and publishing this material. All comments and suggestions become the property of IBM.

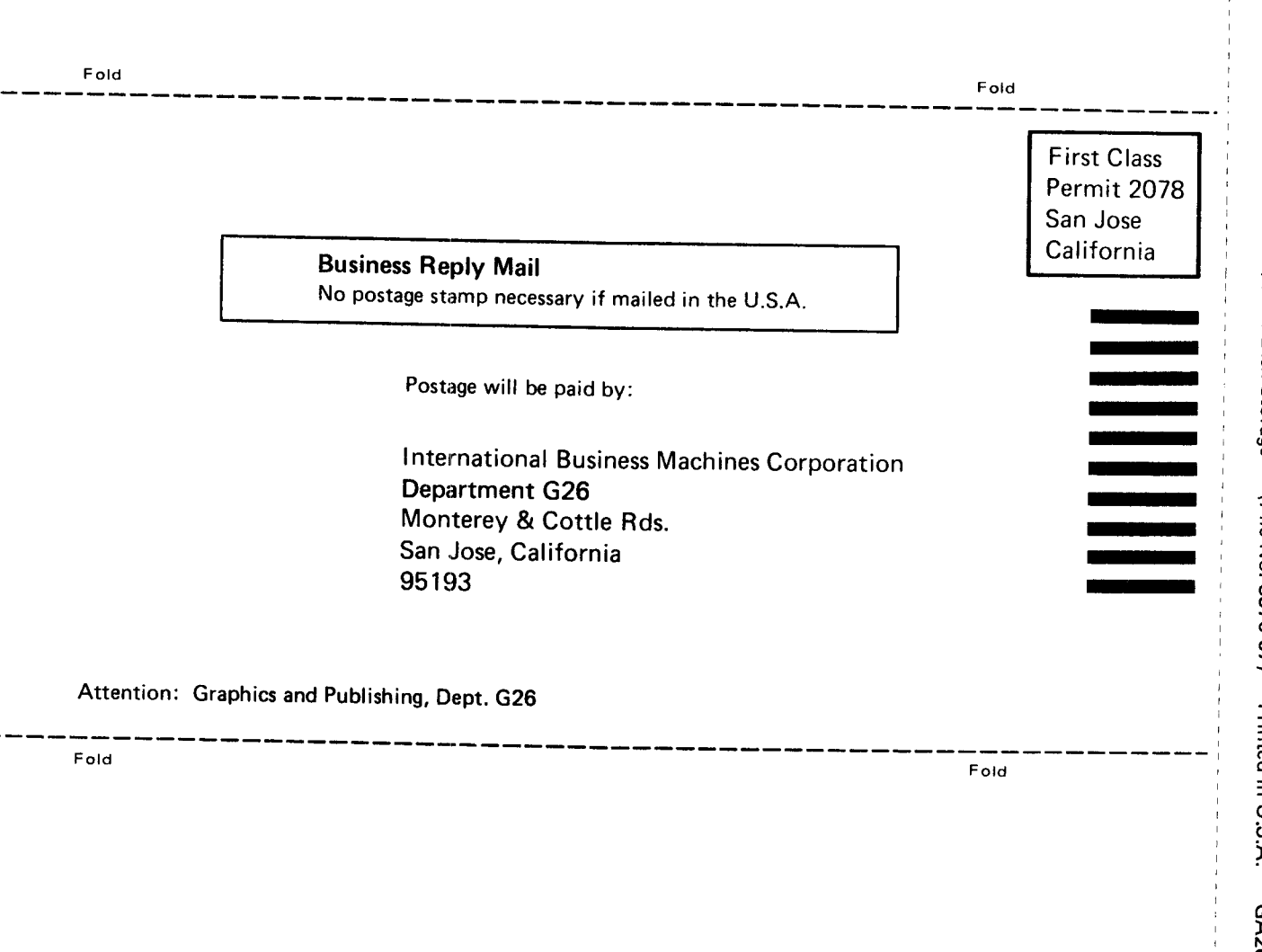

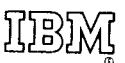

**International Business Machines Corporation Data Processing Division** 1133 Westchester Avenue, White Plains, New York 10604 (U.S.A. only)

**IBM World Trade Corporation** 821 United Nations Plaza, New York, New York 10017 (International)

Cut or Fold Along Line

# **Technical Newsletter**

This Newsletter No. GN26-0328

Date May 26, 1976

Base Publication No. GA26-1619-4 File No. S370-07

Previous Newsletters None

## Reference Manual for IBM 3340/3344 Disk Storage

© IBM Corp. 1973, 1974, 1975

ŅĿ

This Technical Newsletter provides replacement pages for the subject publication. Pages to be replaced are:

iii, iv  $3, 4$ 5,6 25, 26 35 through 40

A change to the text or an illustration is indicated by a vertical line to the left of the change.

#### **Summary of Amendments**

- 1. Add description of Sense I/O Type command.
- 2. Update sense byte 4; drive identification for 3344.
- 3. Update sense byte 21; drive identification for 3344.
- 4. Make additional technical changes to sense data.

Note: Please file this cover letter at the back of the manual to provide a record of changes.